作成者:富山歩∗,中山和貴†,吉澤智也‡  $2004$  7 27

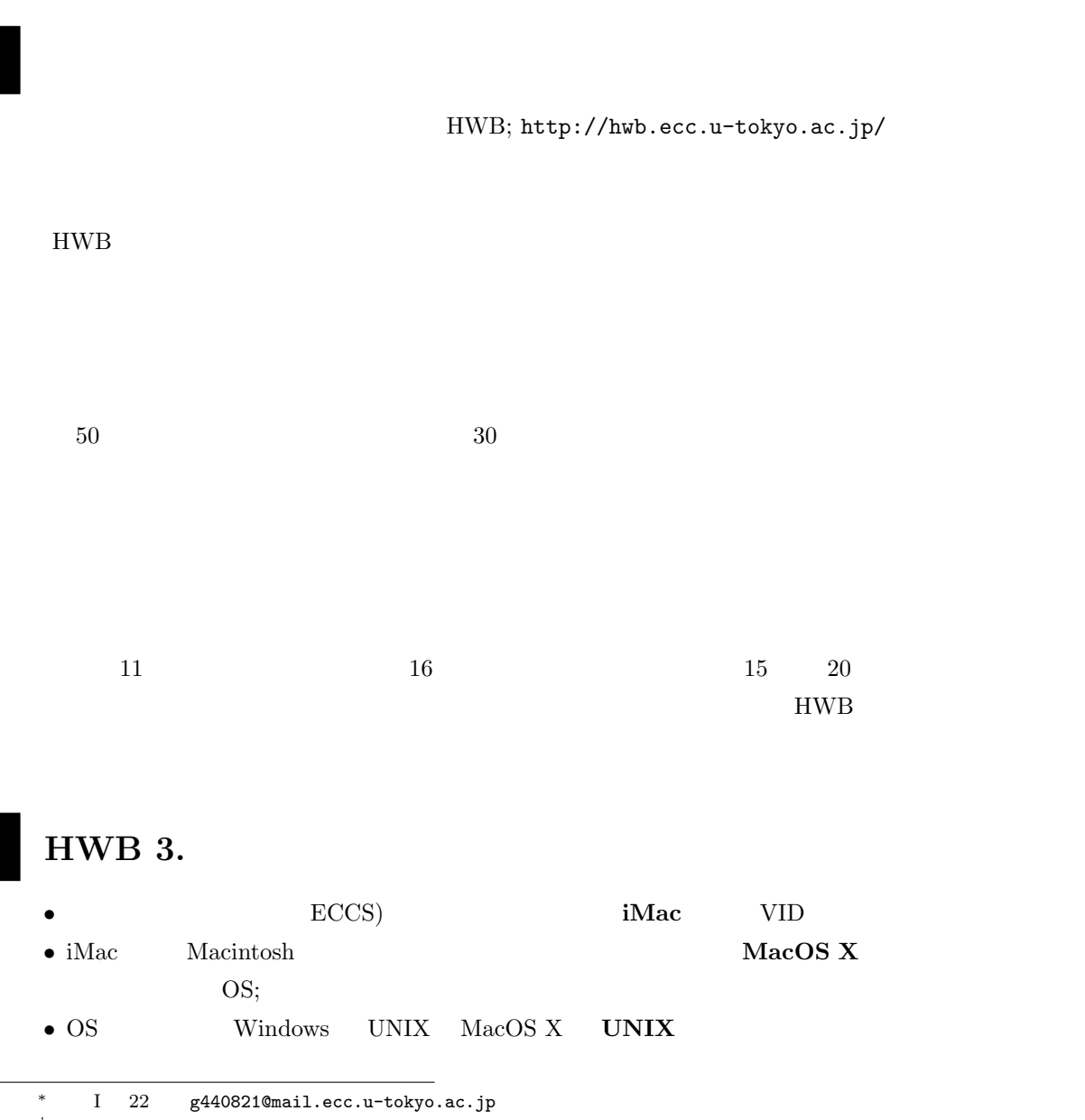

 $\begin{array}{cc}\n\text{ }^{\text{}}\!\text{ }&\text{I} \text{ }&\text{II} \text{ }&\text{ }22 \text{ }&\text{ }g410412\texttt{@mail.ecc.u-tokyo.ac.jp}\n\end{array}$   $\begin{array}{cc}\n\text{ }&\text{I} \text{ }&6 \text{ }&\text{ }g440157\texttt{@mail.ecc.u-tokyo.ac.jp}\n\end{array}$ 

 $g440157@mail.ecc.u-tokyo.ac.jp$ 

### •  $\rm{ECC}$

- 
- <sub>→</sub> このような, 管理をするコンピュータをサーバコンピュータをサーバコンピュータを
- $\bullet$
- 
- 
- <sub>"</sub>
- $\bullet$
- $\bullet$
- **We define the contract of the contract of the contract of the contract of the contract of the contract of the contract of the contract of the contract of the contract of the contract of the contract of the contract of**
- 

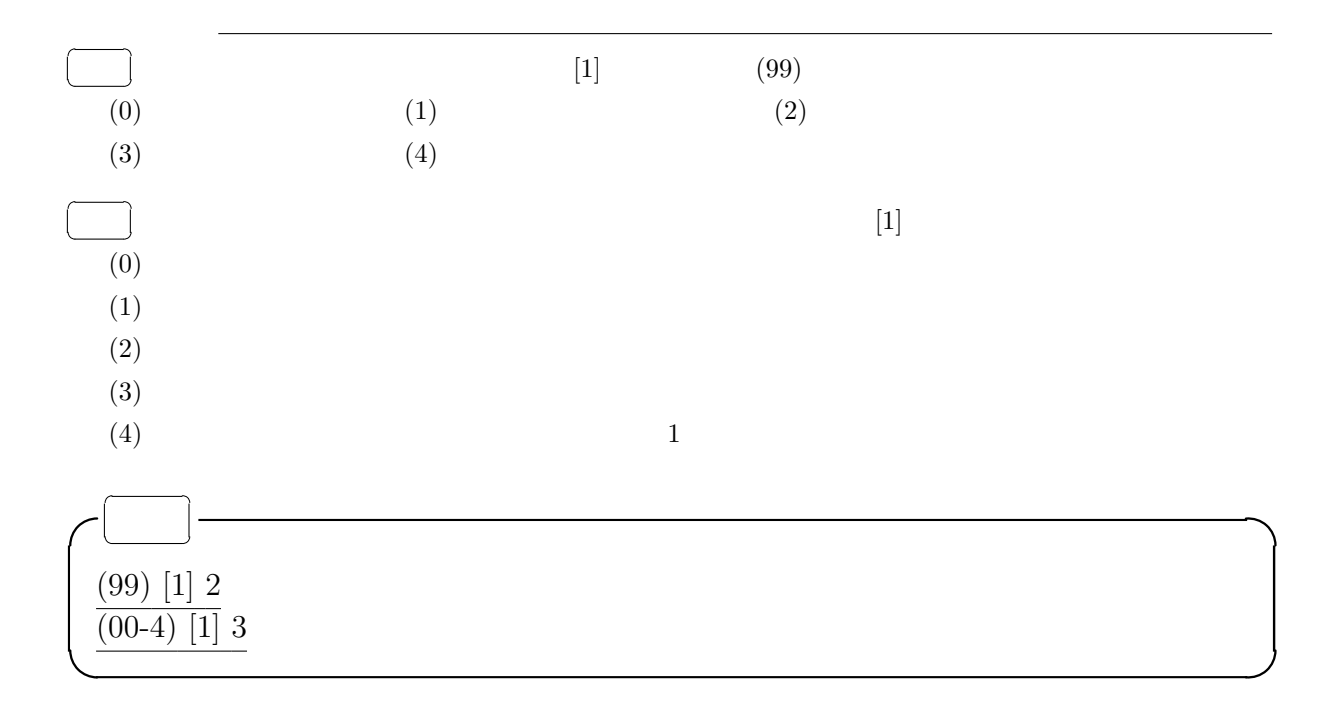

# $HWB$  4.

- $\bullet$
- $\bullet$  +  $\bullet$  +  $\bullet$
- $\bullet$   $\bullet$ :  $\bullet$ :

 $\left[ \right. \qquad \qquad \left. \right]$   $\left. \left. \right. \right]$   $\left. \left. \right]$   $\left. \right. \left. \right]$   $\left. \left. \right]$   $\left. \right]$   $\left. \right. \left. \right]$   $\left. \left. \right]$   $\left. \right. \right]$ 

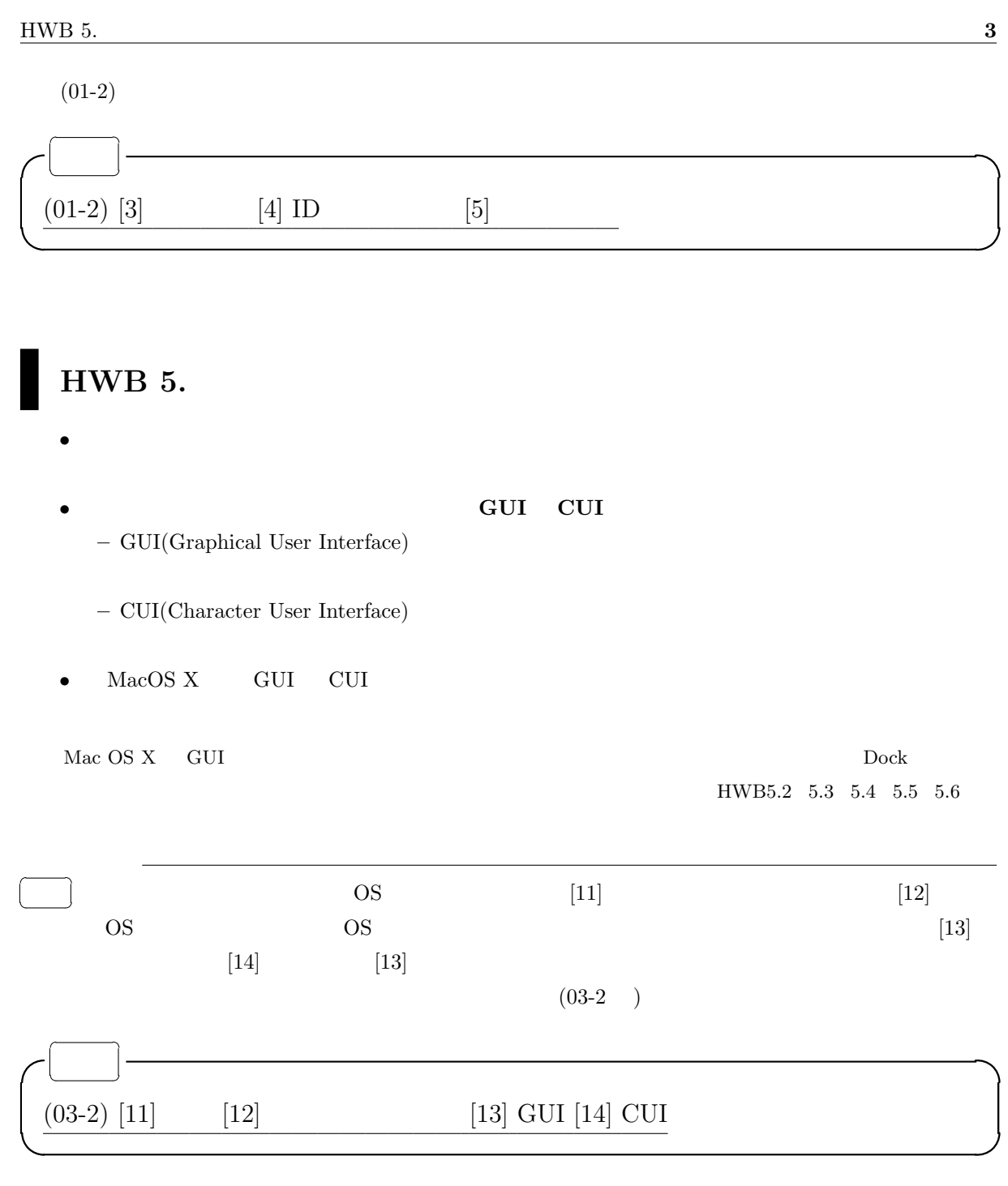

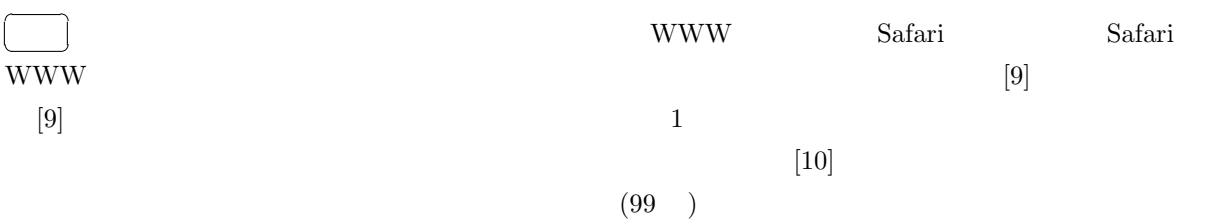

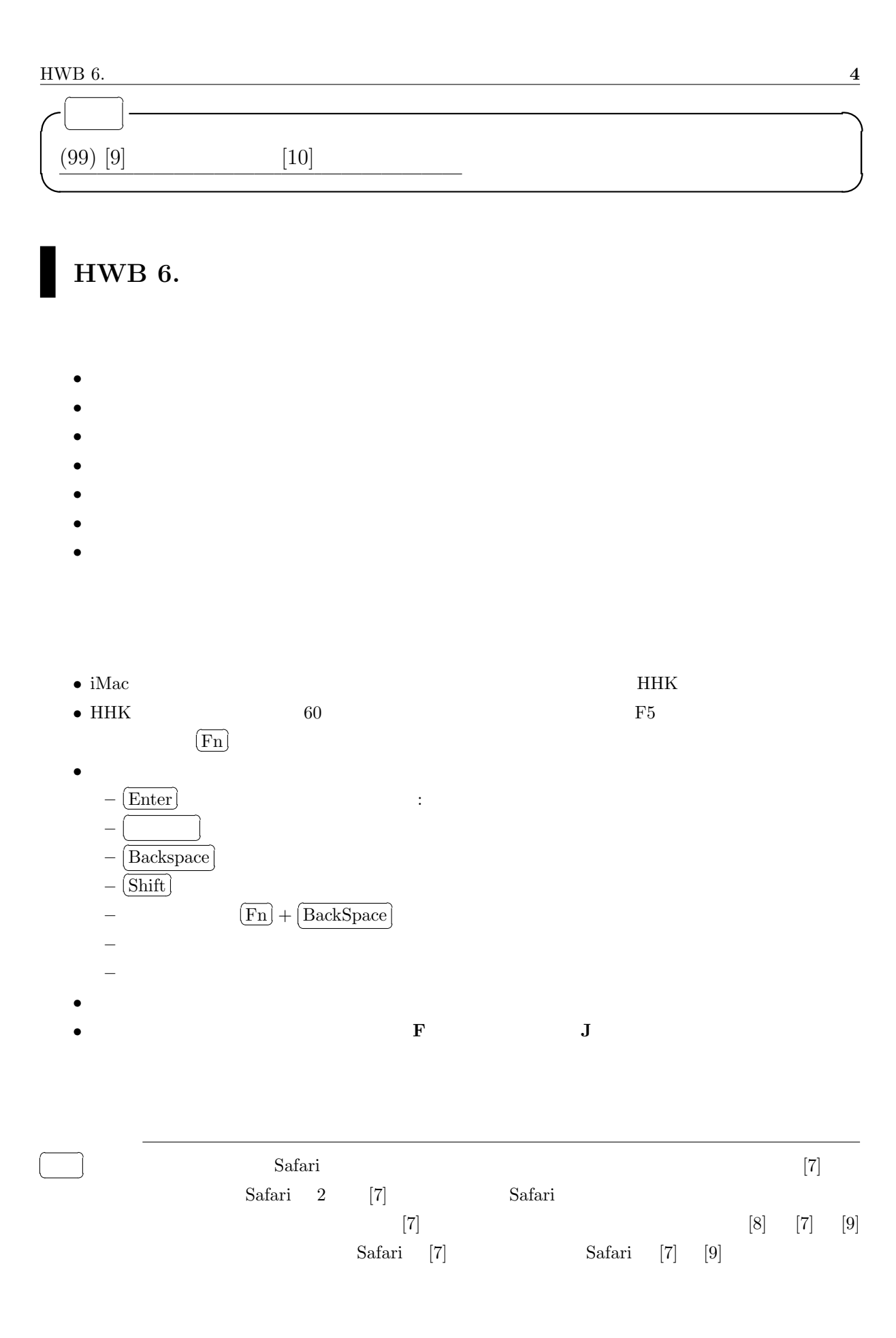

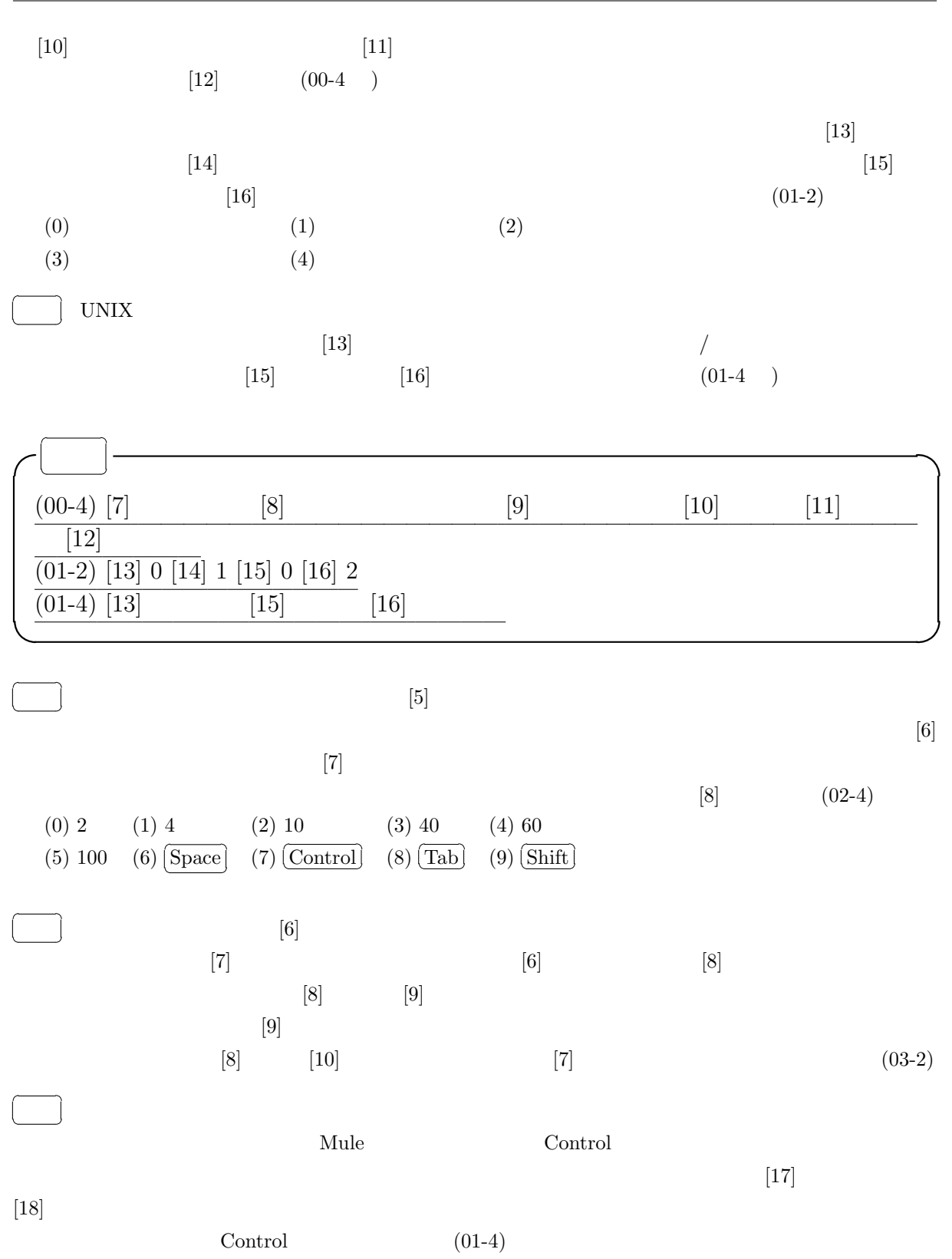

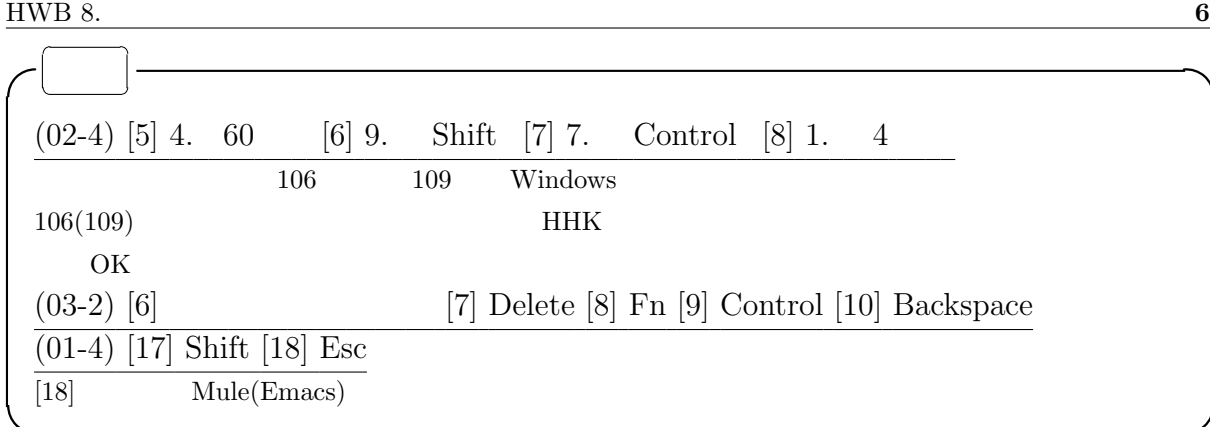

# $HWB$  8.

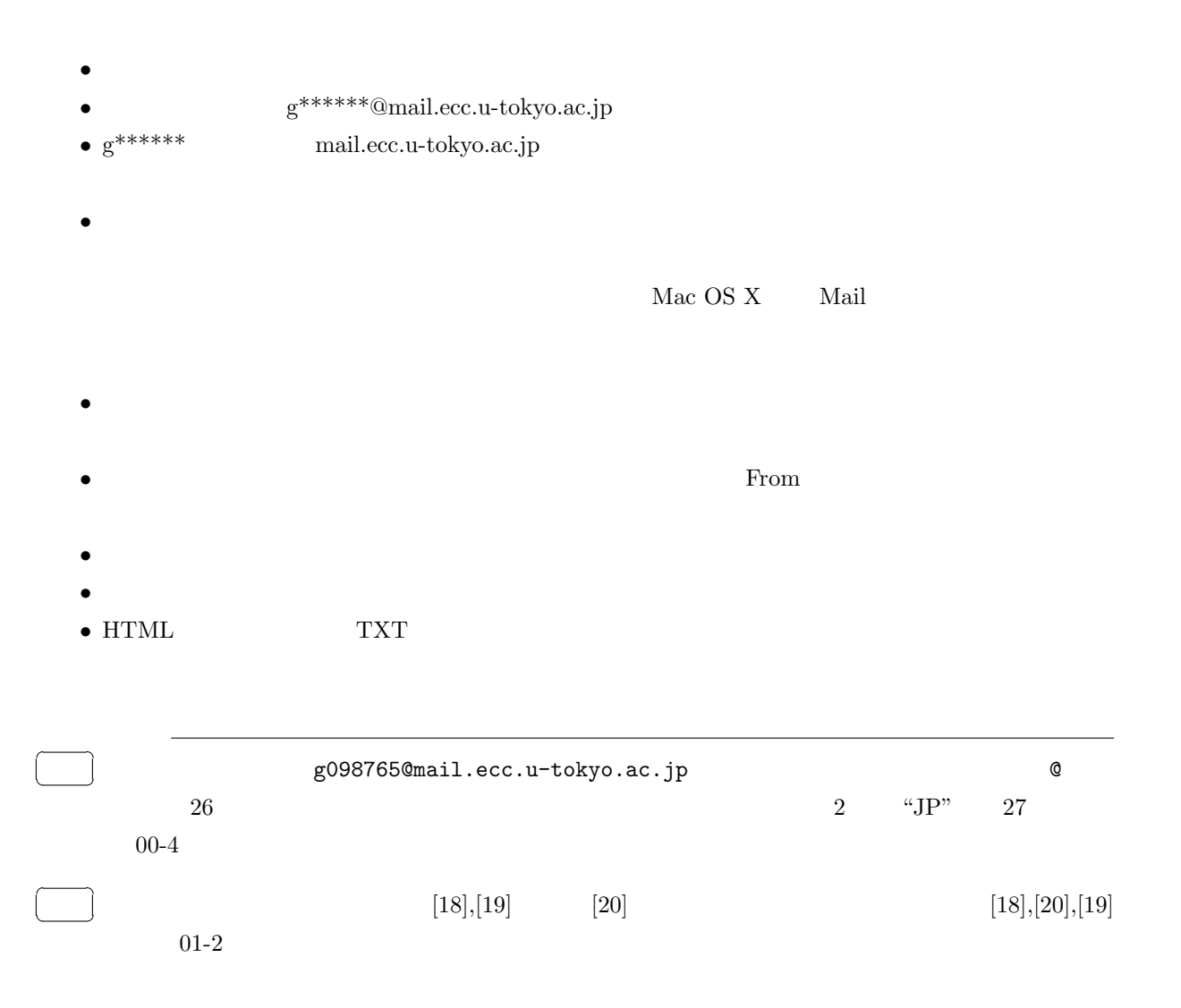

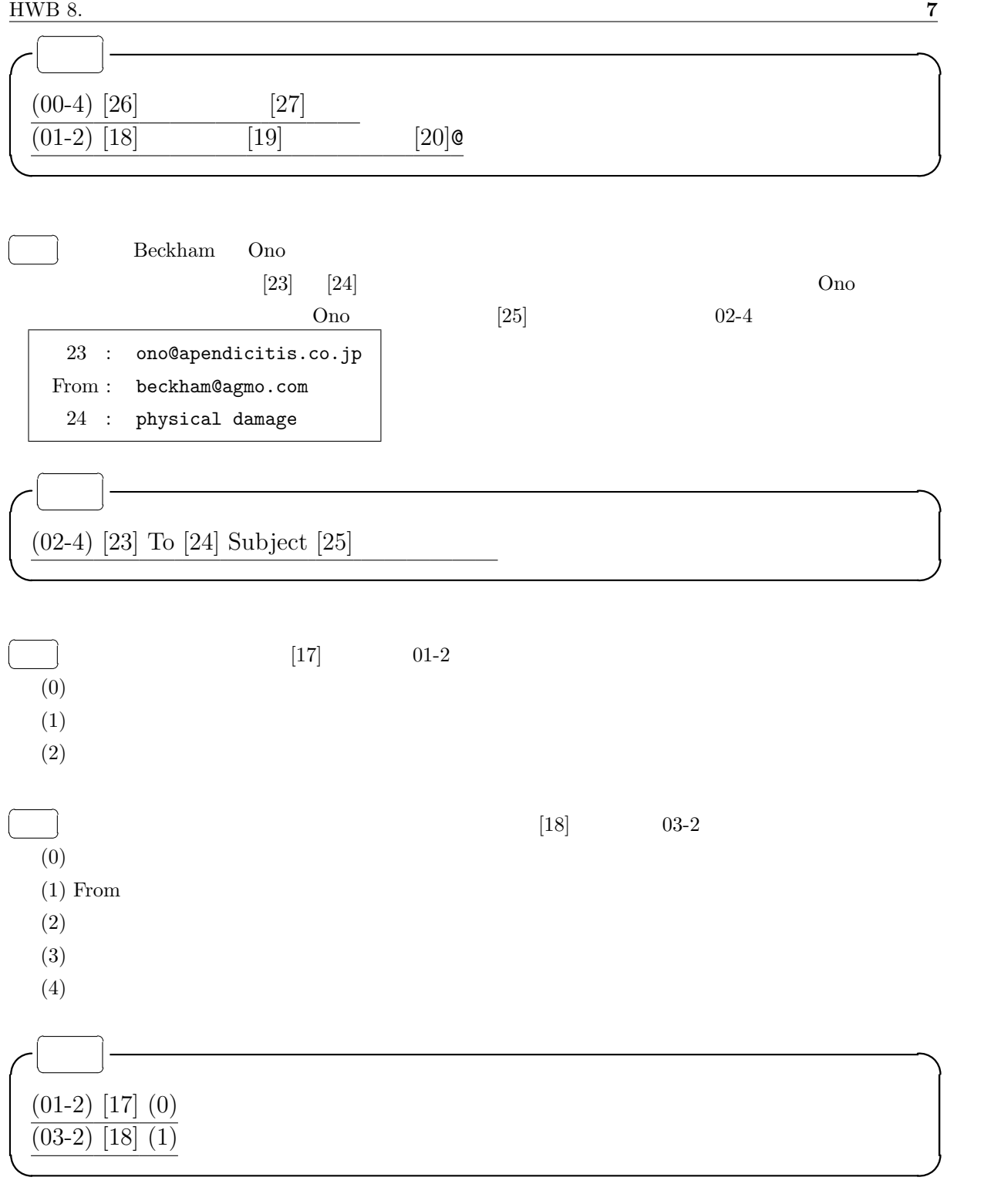

 $[24]$ 

 $[25]$ 

 $[25]$ 

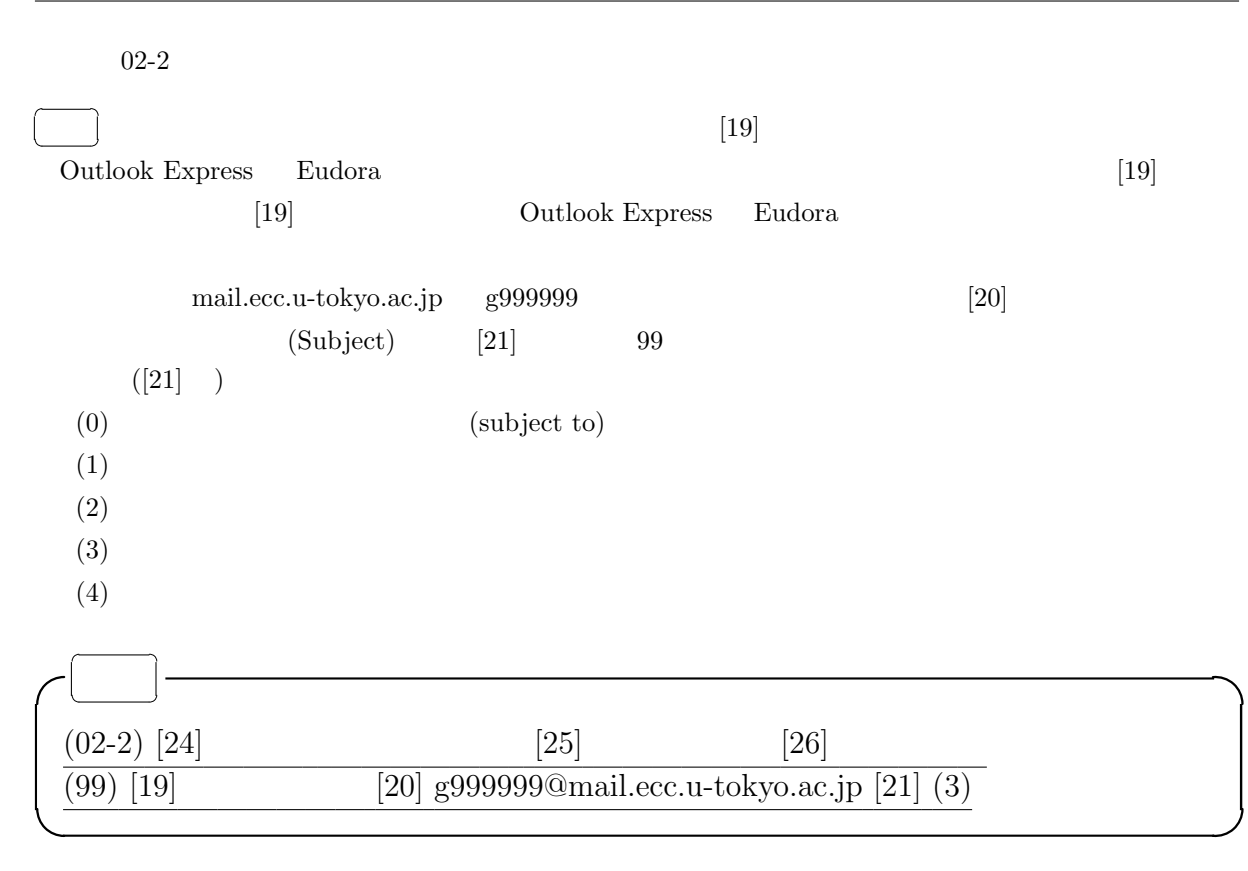

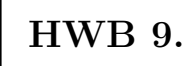

Mac OS  $X$ 

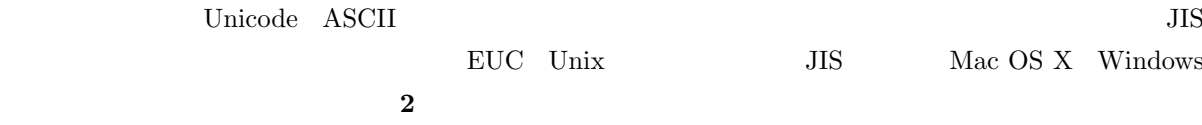

## **HWB** 10.

WWW(World Wide Web)

URL tokyo.ac.jp/jpn/kyoyo/enkaku.html http<br/>  $% \begin{array}{ll} \textsc{margmax} & \textsc{margmax} \\ \textsc{margmax} & \textsc{margmax} \\ \textsc{margmax} & \textsc{margmax} \end{array}$ 

 $jpn/kyoyo/enkaku.html)$ 

Prints are only  $\rm Mac \; OS \; X$ 

Safari Safari Dock

Safari いっしゃ しゅうしょう しゅうしゅう しゅうしゅう しゅうしゅう しゅうしゅう しゅうしゅう しゅうしょう

HWB 10.2 10.3

## HWB 12.

- OS Operating System • Mac OS X $\hfill \text{iMac}$ OS GUI COMPOS  $\bullet$ – GUI(Graphic User Interface) Windows
	- CUI(Charactor User Interface) UNIX OS

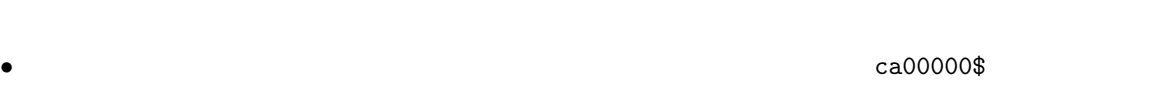

• コマンド:コンピュータに入力する命令(主に文字列形式)のこと.コマンドにおいては,大文字と小

• コマンドライン コマンドライン コマンドライン コマンドライン こうしょうこく こうしょうこく

Enter OS

cal  $"cal 2004" 2004$ echo echo hello bello  $1s -1 -a$ ls  $-Ia$  $_{\rm date}$  $\mbox{(JST)} \qquad \qquad \mbox{-} \mbox{{\bf u}} \qquad \qquad \mbox{(GMT)}$  $\bf ls$  $-1$ -а <mark>–</mark>а  $-$ s  $-S$  $head$  $10$  $-n$  head  $10$ head  $-5$  hoge.txt  $hoge.txt$  5

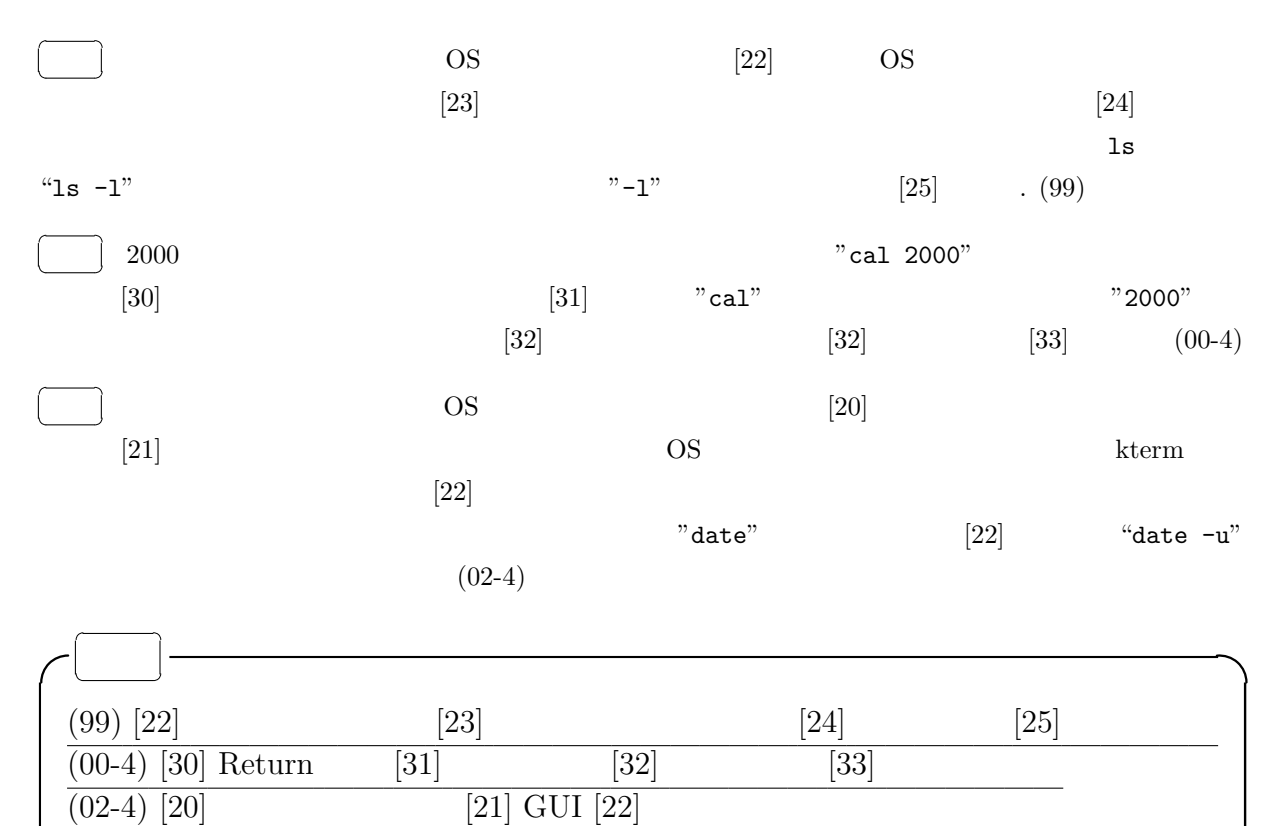

## $HWB$  13.

- $\bullet$  The state definition of the state definition of the state definition of the state definition of the state definition of the state definition of the state definition of the state definition of the state definition o
- $\bullet$
- $\rm Mac$  OS X  $\rm Z55$
- Mac OS X
- .<br><sub>第</sub>77章 . アンダースコア「*」に関する*
- $\bullet$
- → 隠しファイルは,ファイル名がピリオド「.」から始まる.プログラムの設定ファイルなど,むやみ
- 

号が使用可能(記号は,ターミナルなどで特別な意味を持つものが多いので,ハイフン「-」,ピリオド

- $\bullet$   $\qquad$   $\qquad$
- $\bullet$
- $\ast 1$  $\bullet$  - The contract of the contract of the contract of the contract of the contract of the contract of the contract of the contract of the contract of the contract of the contract of the contract of the contract of the co ド「.」がついているフォルダは隠しフォルダとなっている.  $\bullet$  . The contract of the contract of the contract of the contract of the contract of the contract of the contract of the contract of the contract of the contract of the contract of the contract of the contract of the co  $\begin{minipage}{0.9\linewidth} \begin{tabular}{l} \hline index.html \end{tabular} \end{minipage} \begin{minipage}{0.9\linewidth} \begin{tabular}{l} \hline \multicolumn{1}{c}{\textbf{HTML}} \end{tabular} \end{minipage}$ • Mac OS X  $\bullet$   $\bullet$ • Mac OS X Mac OS X • コンピュータのコンピュータのプログラムという... コンピュータのコンピュータのプログラムという...
	- **(/)**

あり,またその中に……,といった具合に入れ子構造を成している.

Application System  $\boxed{g000000}$  $\boxed{g000001}$  ......  $\boxed{g9999999}$  $home01$   $home02$  ...... /(ルート)

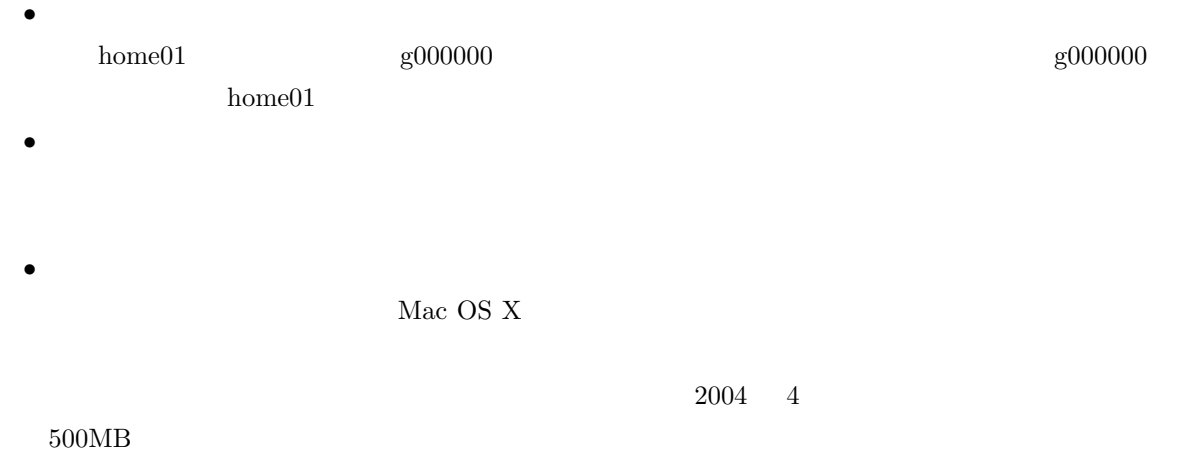

\*1  $\,$ 

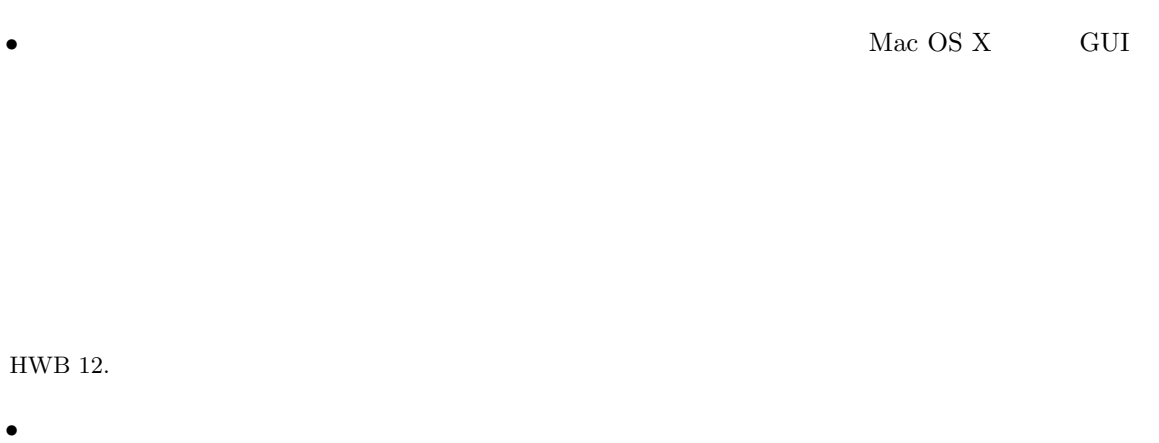

• → カレントディレクトリを表示するコマンドとして "pwd" がある.

### $c**d**$

cd Change Directory

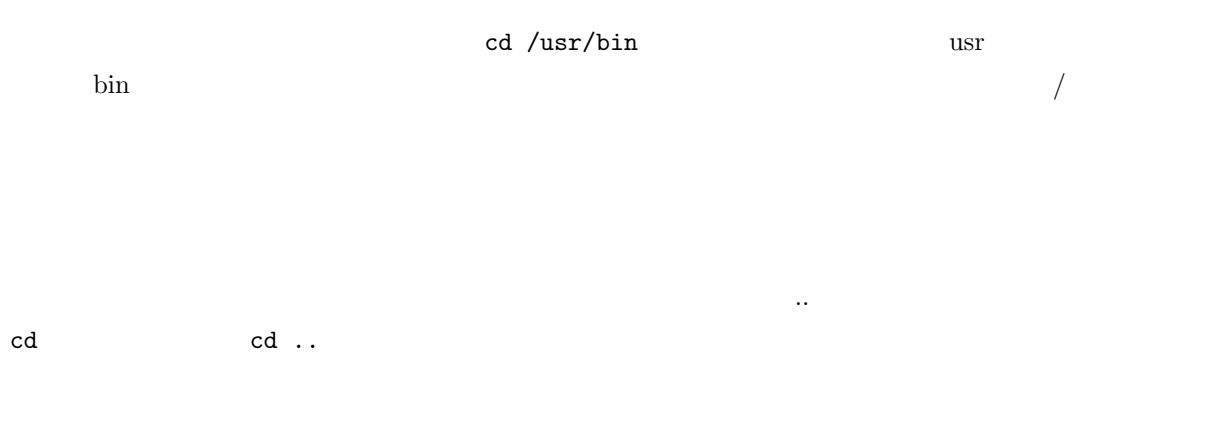

 ${\rm\thinspace Desktop} \hspace{2cm} {\rm\thinspace cd} \hspace{2cm} / {\rm\thinspace Desktop}$ 

 $\sim$ 

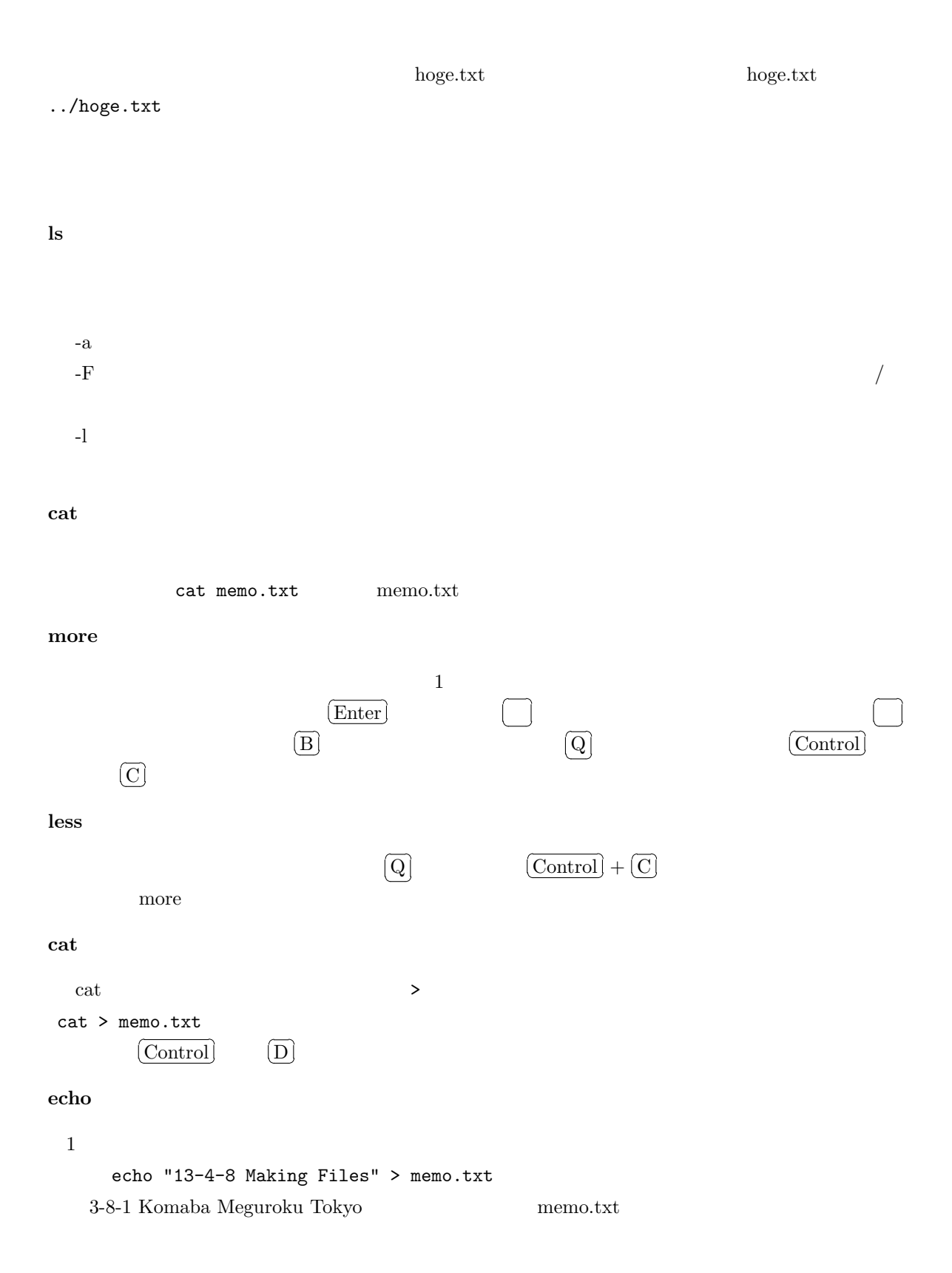

### $cp$

ファイルのコピーを行う.「cp コピー元ファイルパス名 コピー先パス名」の順で指定する.

1: Cp memo.txt memo.bak <br>
+ memo.txt memo.bak memo.bak

2 cp ~g000002/memo.txt .  $g000002$  memo.txt  $*2$ 

#### $m$ v

 $m v$ 

- 1: mv memo.txt documents/data/  $\sim$  memo.txt documents/data/
- 2 mv memo.txt report.tex <br>memo.txt report.tex

#### $\mathbf{rm}$

 $-i$ 

### mkdir

## cp  $-{\bf r}$   $-{\bf r}$   $*3$

cp  $-r$  ~g000002/documents ~/tmp /tmp /tmp /tmp /tmp  $\text{documents}$   $\text{g}000002/\text{documents}$  /tmp うディレクトリがなければ, g000002/documents というディレクトリが tmp という名前になってそこにコ

### mv cp  $\mathbf{r}$

### rmdir

rm  $-{\rm r}$ 

 $*2$  $*3$  r recursive r

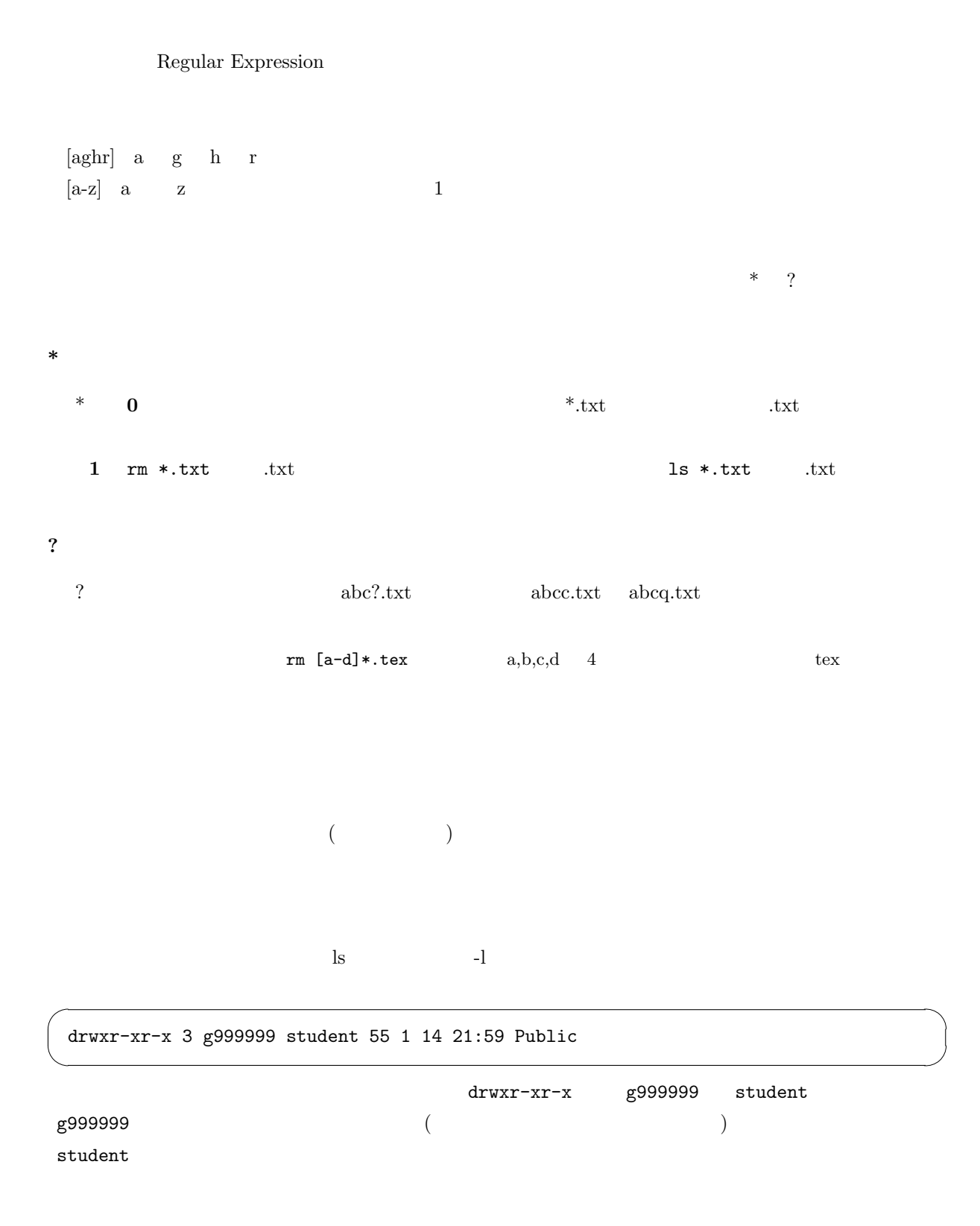

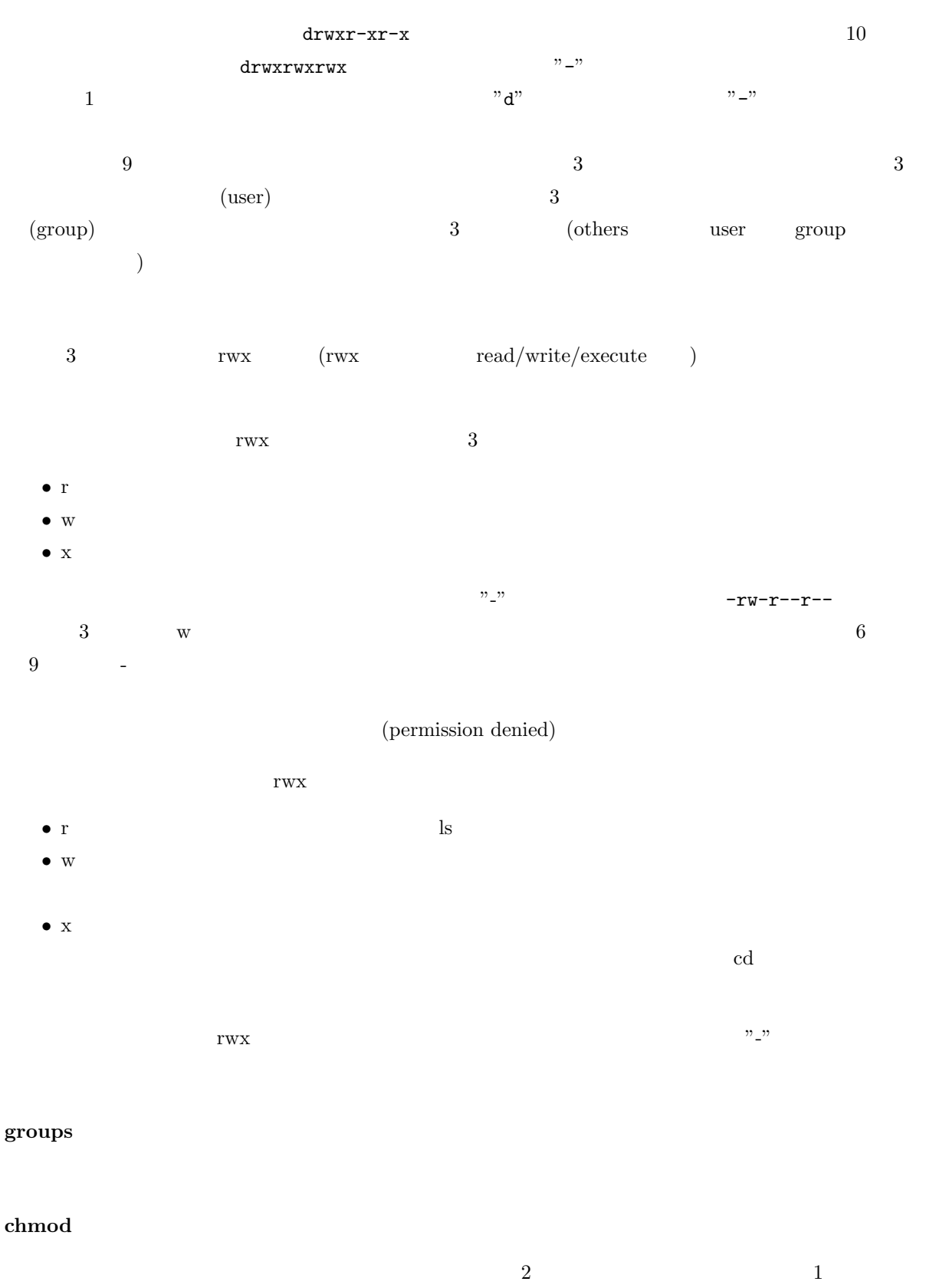

 $\overline{\text{O}-\text{r}}$ 

 $B$  E, b  $C$  G D d

E F F

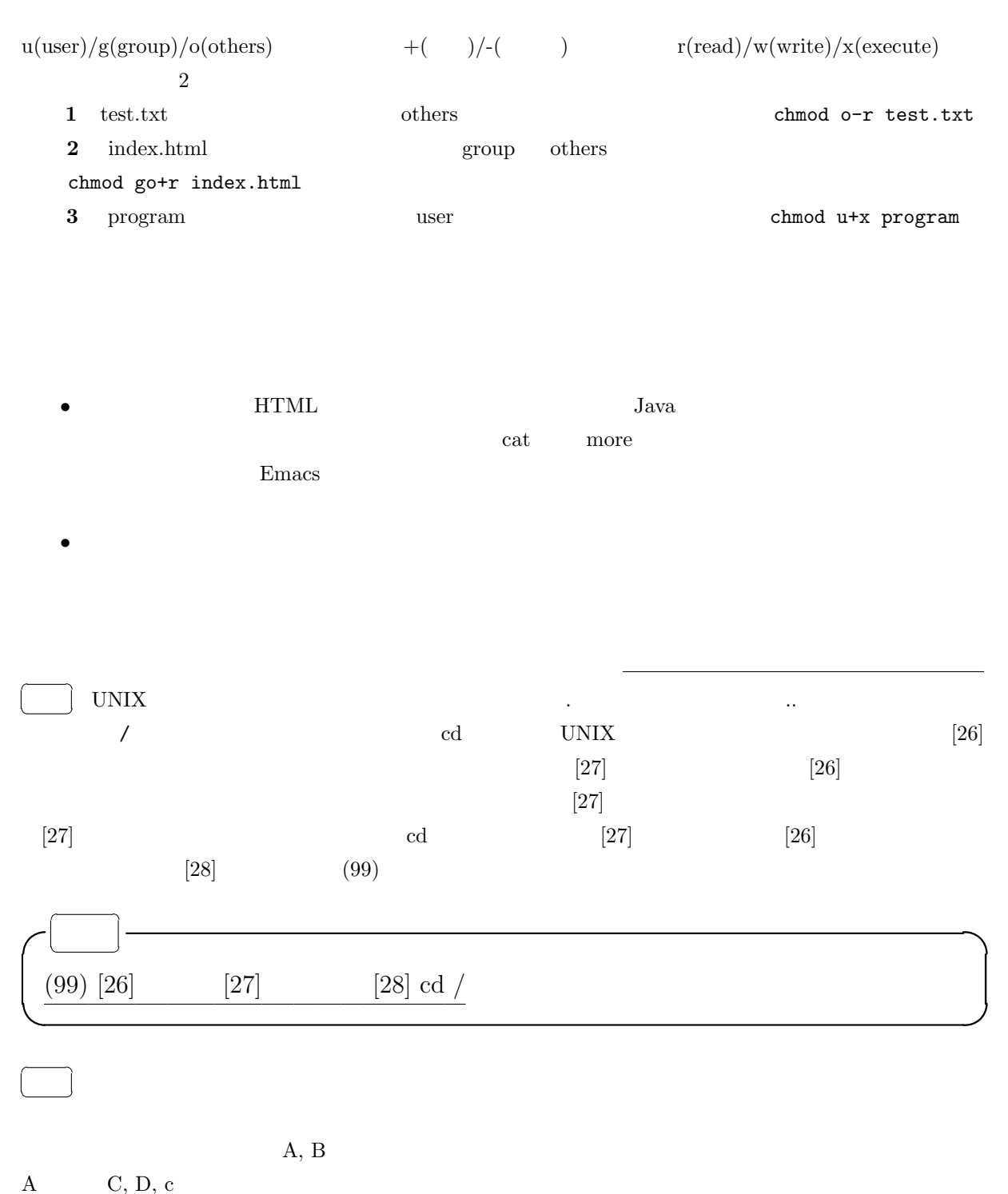

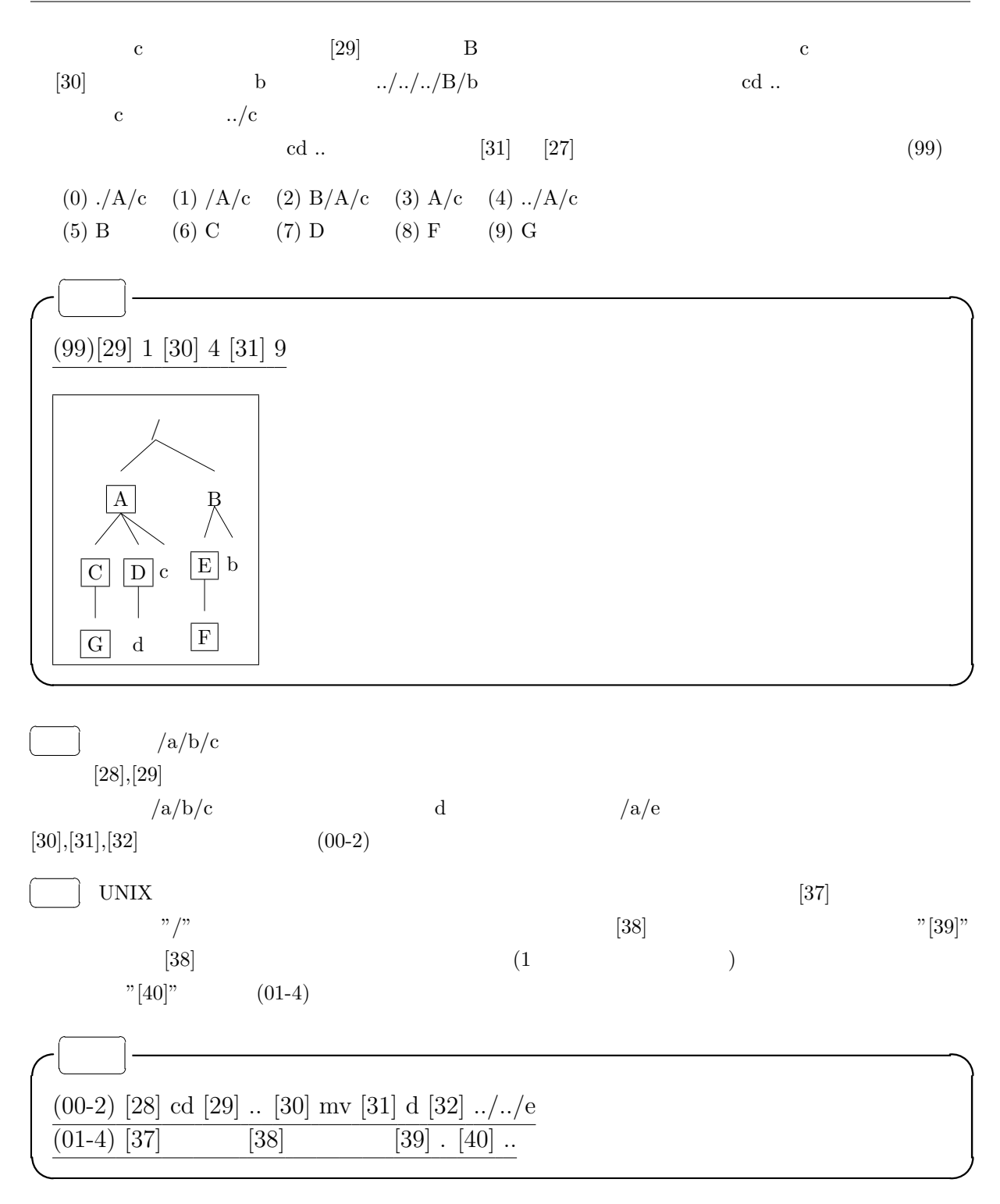

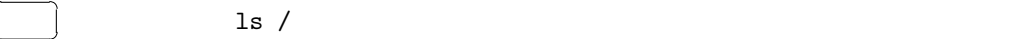

```
idiot idol.1.htm idol.html idola.htm
 idola.html idiot.htm idol.htm idola.h
 idola.htm.gz idola.txt
     \text{ls } ido*. \text{htm*} [35]
   rm \text{ id}[io]*.h* \text{ls} [36] (00-4)問題 次のような一連のコマンドを実行した.
hoge@ux001 ls
aristo carina celsior corolla estima soarer
camry celica chaser cresta gaia supra
hoge@ux001> ls [41]
aristo carina chaser cresta gaia supra
```

```
carina celsior corolla estima
(0) a* (1) * a* (2) c* (3) c* a (4) c?????(5) c????a (6) *r* (7) *ar (8) *[ar] (9) [a-e] *[aor]
```
camry celica corolla estima soarer

hoge@ux001> ls [42]

hoge@ux001> ls [43]

carina celica cresta

aristo celica chaser cresta

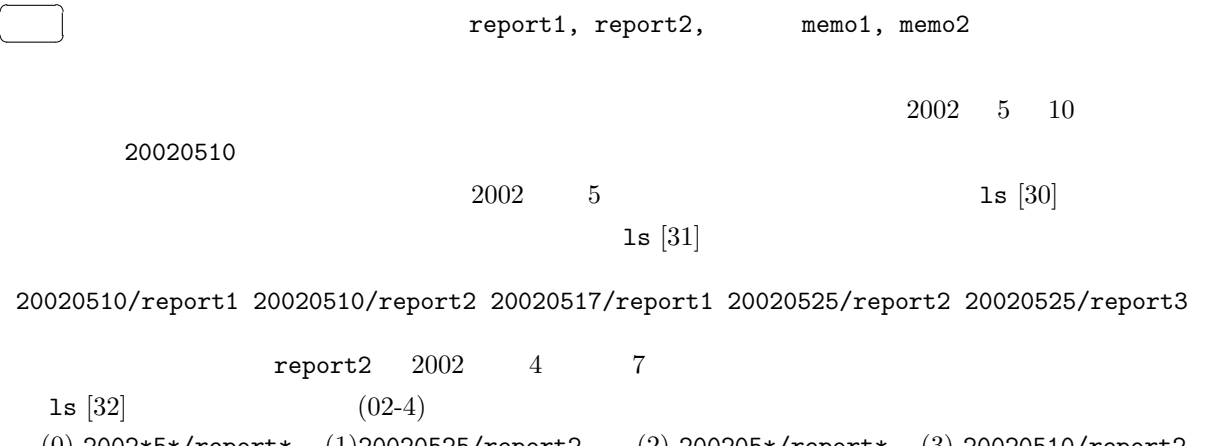

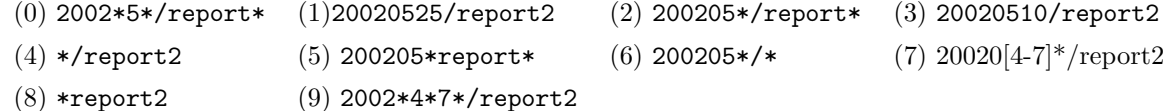

HWB 13.  $21$ 

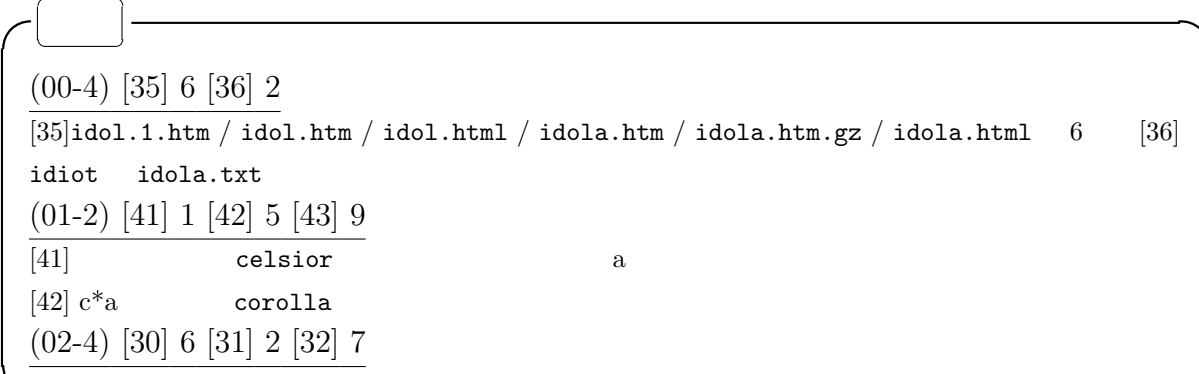

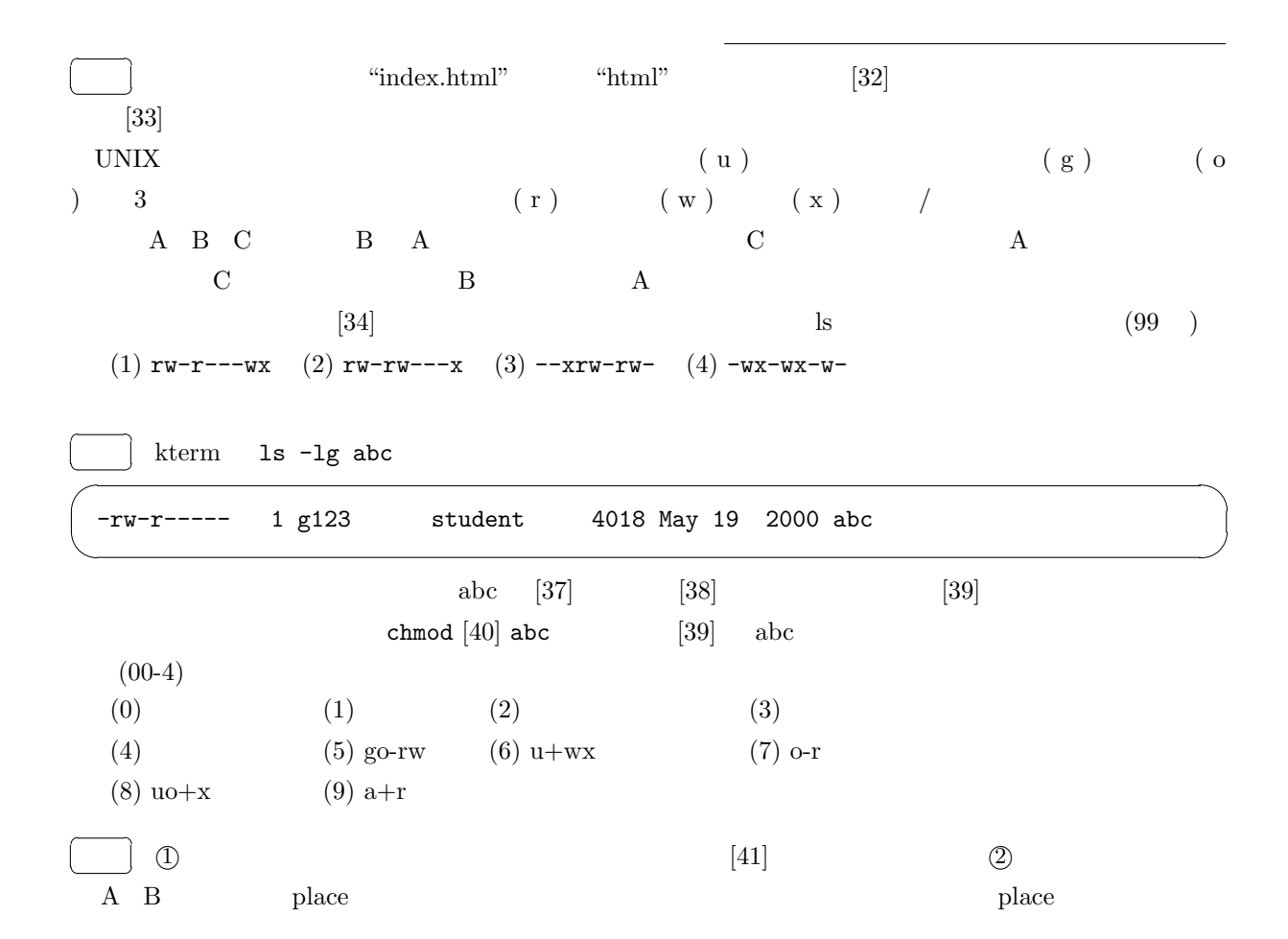

HWB 13.  $22$ 

```
\circled{1}hoge@ux001> ls -F A
place*
hoge@ux001> ls -F B
place*
hoge@ux001> ls -F C
place*
hoge@ux001> A/place
It's A's
hoge@ux001> B/place
It's B's
hoge@ux001> C/place
It's C's
hoge@ux001> echo $path
B C /usr/local/bin /usr/ucb /usr/bin /bin
hoge@ux001> place
[41]
```

```
-(2) -
```
hoge@ux001> chmod [42] A/place hoge@ux001> chmod [43] B hoge@ux001> place [44]

```
(0) a+r (1) a-r (2) ugo+r (3) go-w (4) a+x(5) a-x (6) It's A's (7) It's B's (8) It's C's
(9) place:
```

```
\frac{1}{2} g0000 \frac{1}{2} student \frac{1}{2} student \frac{1}{2} g9999
                               \text{chmod} [34] text1 \text{g}9999\texttt{drwxrw---} g0000
    chmod [35][36] ext1
                                gyakuhyoutei student
                      chmod [37] gyakuhyoutei enterprise enterprise enterprise enterprise enterprise enterprise enterprise enterprise enterprise enterprise enterprise enterprise enterprise enterprise enterprise enterprise enterprise enterprise 
g9999 (02-2)
   (0) g-w (1) g0000 (2) a-r (3) g+r (4) o-r(5) a+x (6) . (7) . (8) g-x (9) report1
```
### HWB 14.  $\hspace{1.5cm}$  23

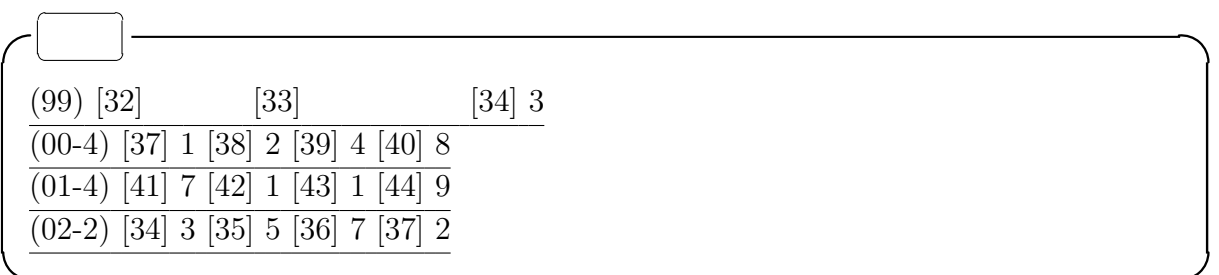

## HWB 14.

- $\bullet$ • **bostname[enter]** ca\*\*\*\*\*.ecc.u-tokyo.ac.jp ca\*\*\*\*\*\* がホスト名であり,ecc.u-tokyo.ac.jp がドメイン名である.ドメイン名は URL
- **インピュータを利用することをリ**モートログインという. rlogin slogin rlogin slogin slogin slogin slogin slogin slogin slogin slogin slogin slogin slogin slogin slogin • 離れたマシン間でファイルのやり取りをするには ftp というコマンドを用いる.ftp コマンドを実行す  $\qquad \qquad \mathrm{ftp}$

### ftp

 ${\rm ftp}$ ftp [ J

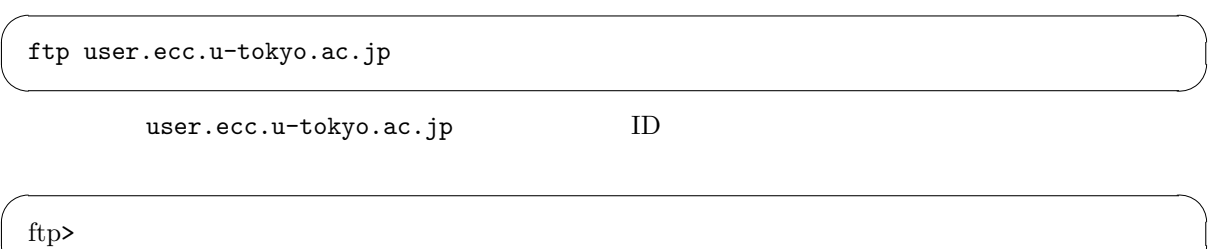

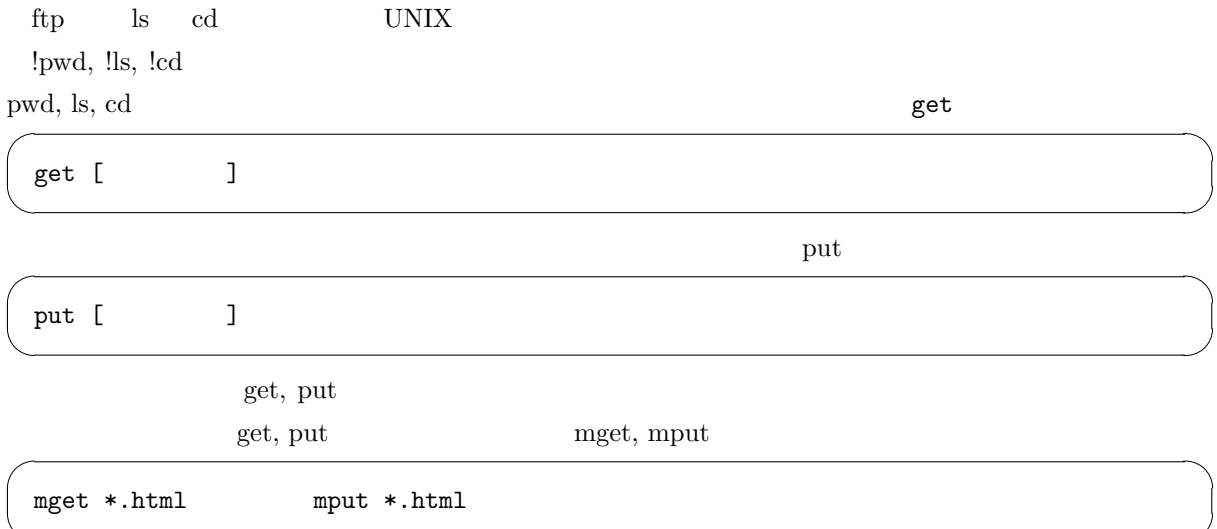

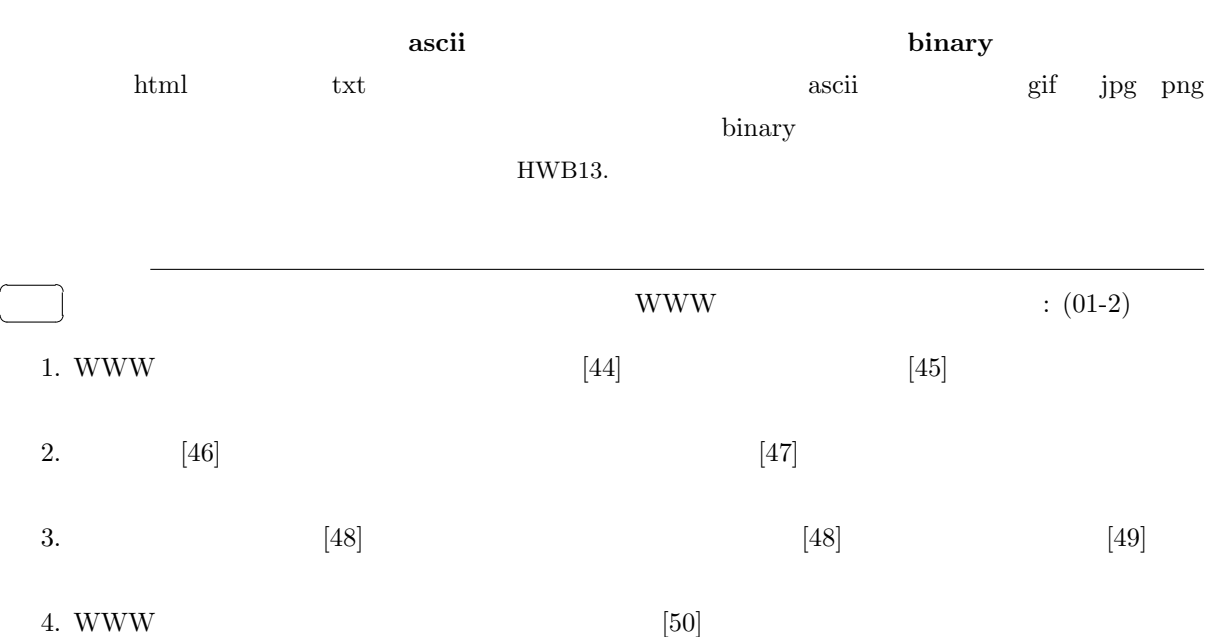

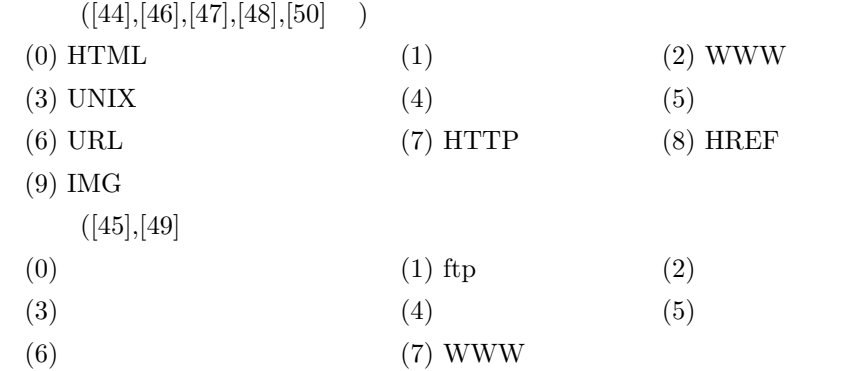

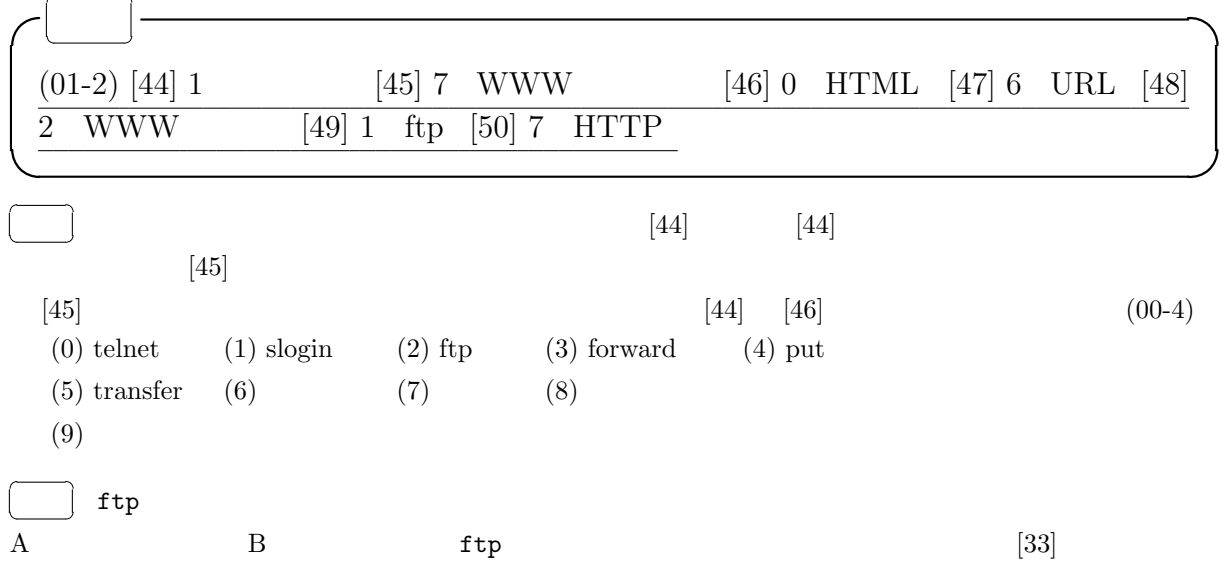

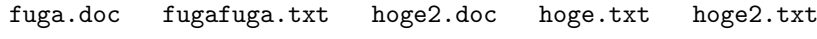

 $\left[ 34\right]$ 

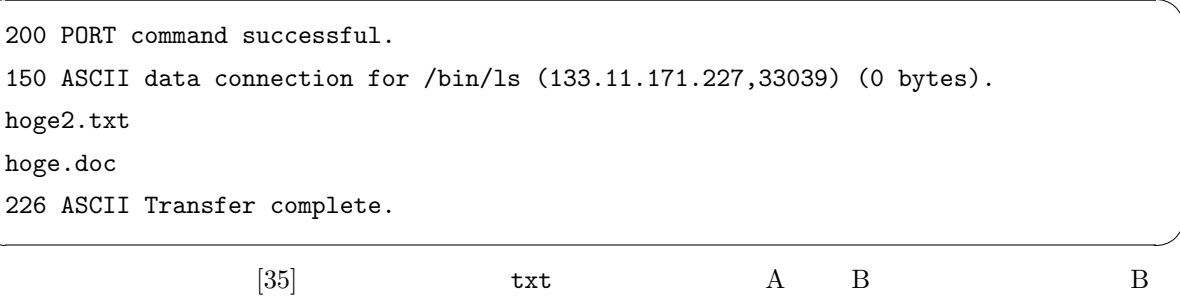

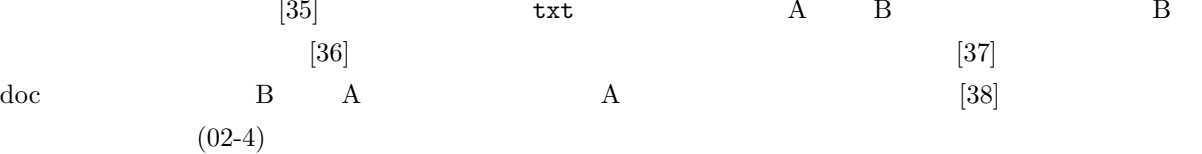

```
([35],[37] )(0) put *.txt (1) get *.txt (2) mput *.txt (3) mget *.txt (4) mput *.doc
(5) mget *.doc (6) mv *.txt (7) mv *.doc (8) cp *.txt (9) cp *.doc
(00-4) [44] 2 ftp [45] 9 [46] 4 put
\sqrt{(02-4)} [33] ftp [34] ls [35] 2 mput *.txt [36] 4 [37] 4 mput *.doc [38] 6
HWB 16. WWW
 WWW
• WWW• WWW \bullet• WWW URL(Uniform Resource Locator)
• URL \overline{C}http://user.ecc.u-tokyo.ac.jp/~g12345/index.html URL
  user.ecc.u-tokyo.ac.jp \tilde{z}index.html HTTP(Hyper Text Transfer Protocol)
```

```
• • The contract was the contract was the contract was the contract was the contract was the contract was the contract was the contract was the contract was the contract was the contract was the contract was the contract
```
• THE URL  $\bullet$ 

```
• ecc MacOS X Safari
```
### HTML

- WWW  $\qquad$  HTML
- HTML には <...> という形式の様々なタグ 木構造をなしている.
- 

### A

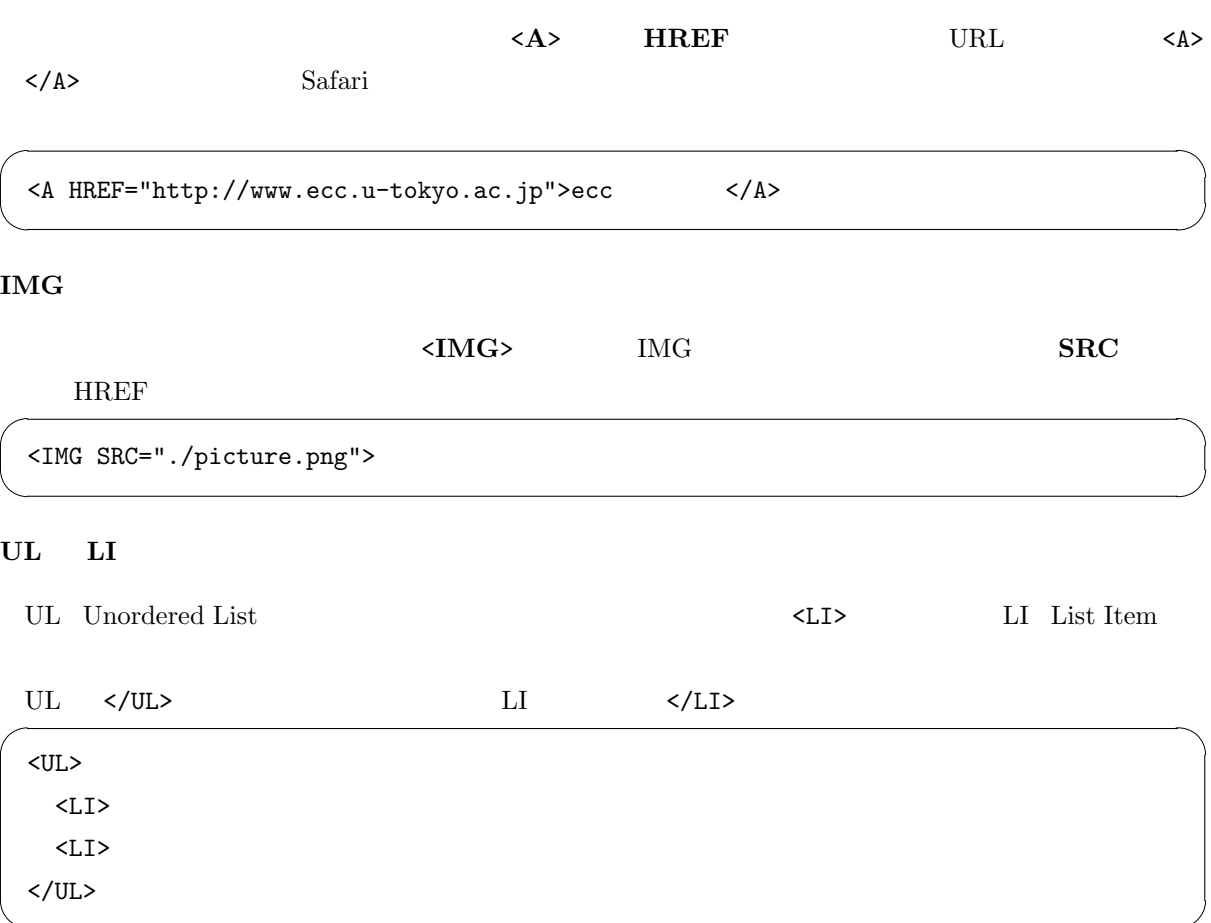

### $\begin{min}\hspace{0.6cm} \textbf{URL} \hspace{1.5cm} \textbf{URL} \end{min}\hspace{1.5cm}$

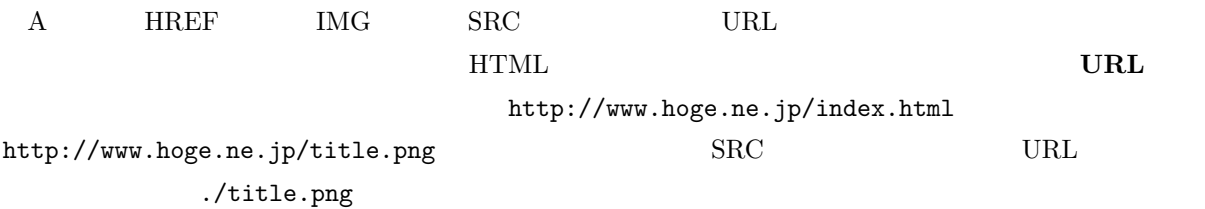

また HTML 文書のファイル先頭には,文書に関するメタ情報が記述されている.使っている HTML

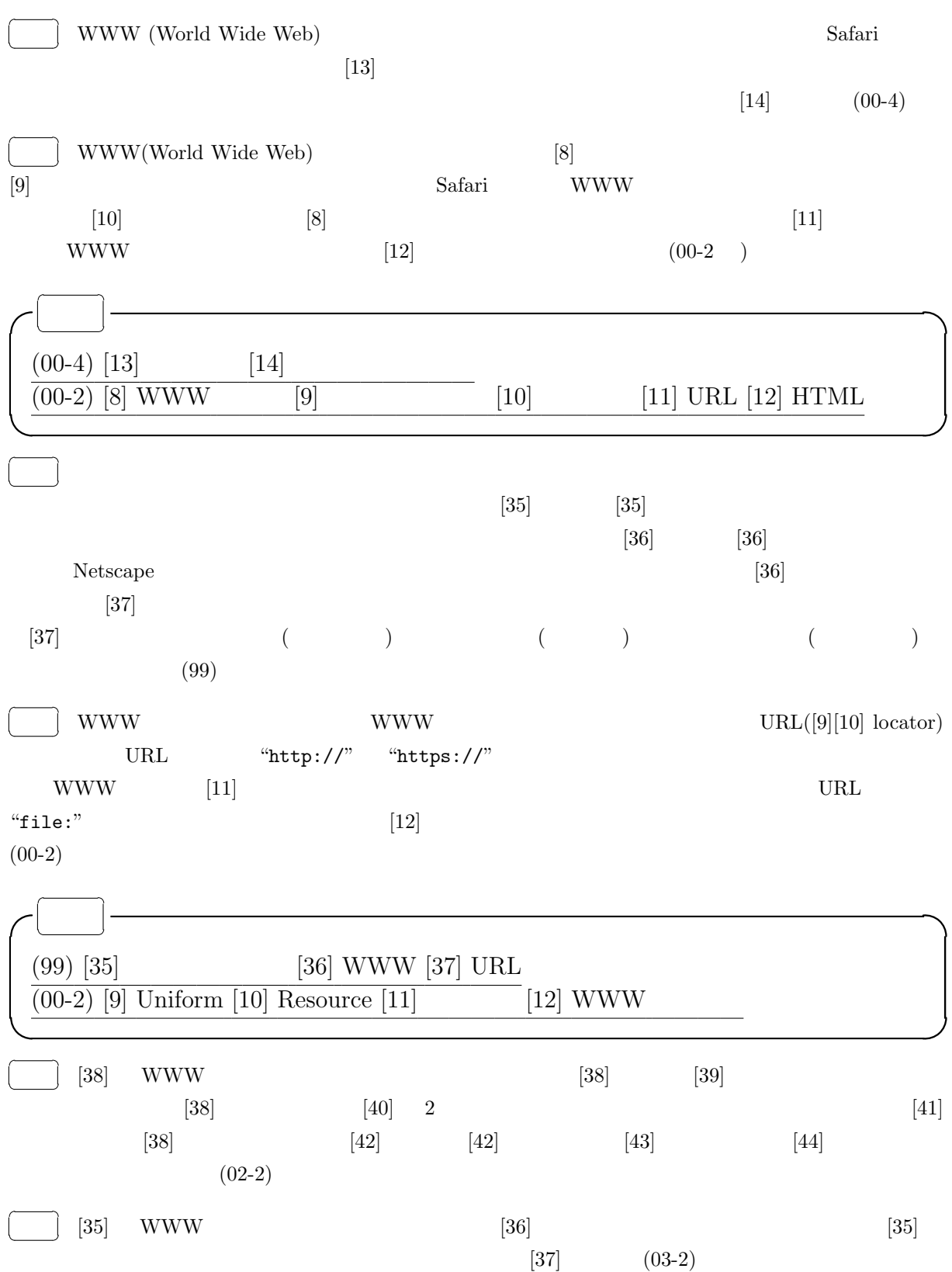

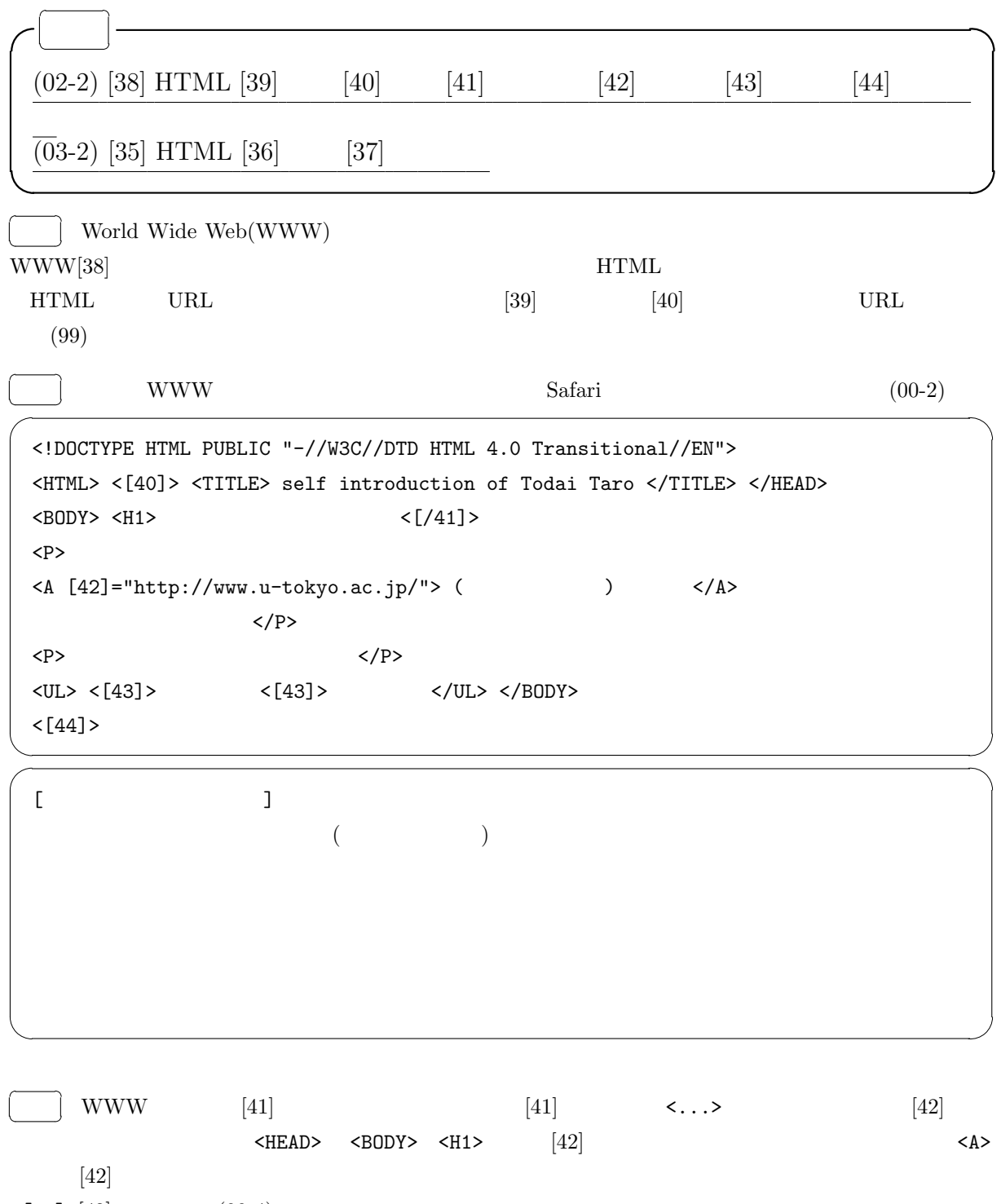

 $\langle$ [43]>[42] (00-4)

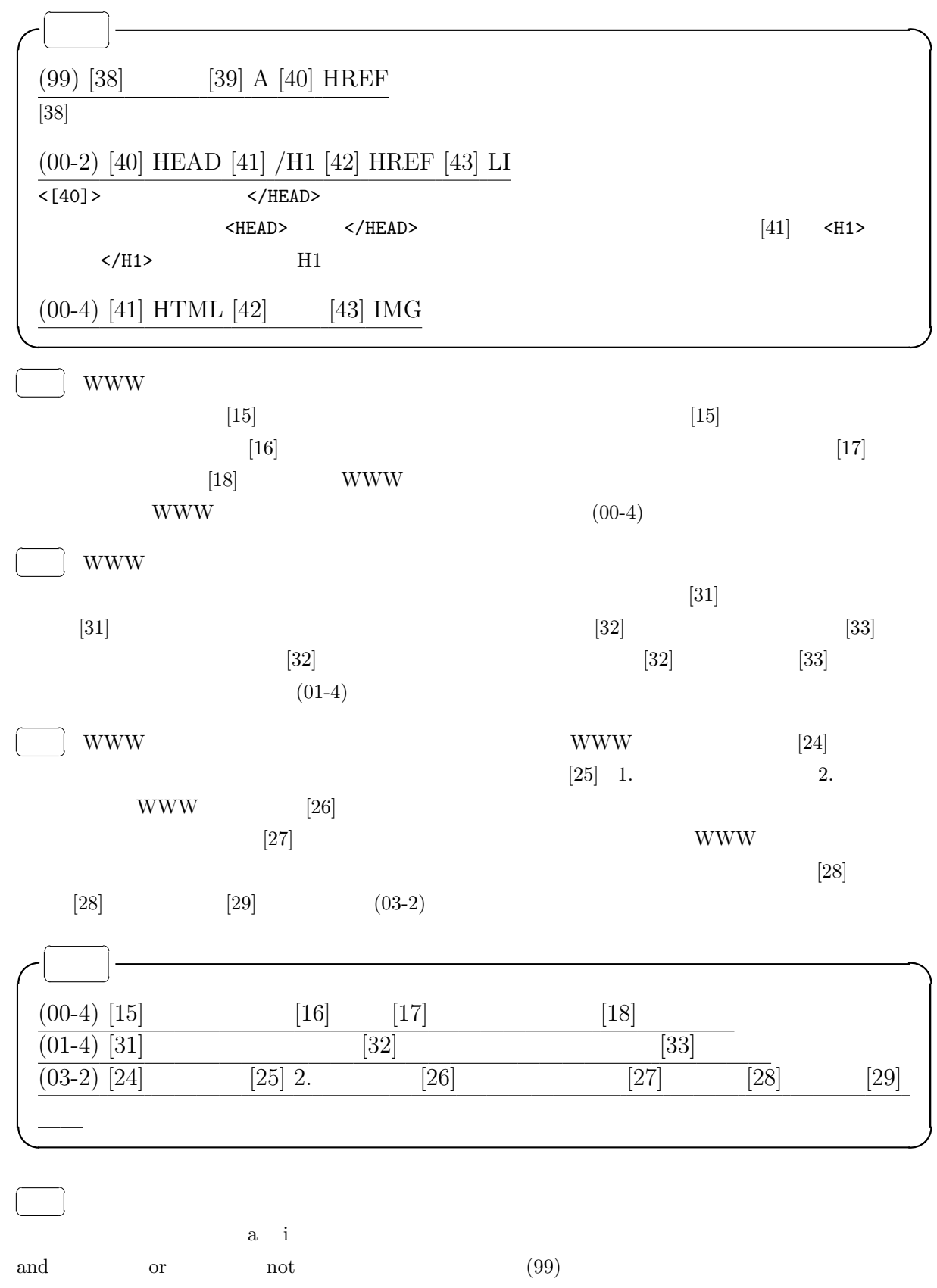

HWB 16. WWW  $30$ 

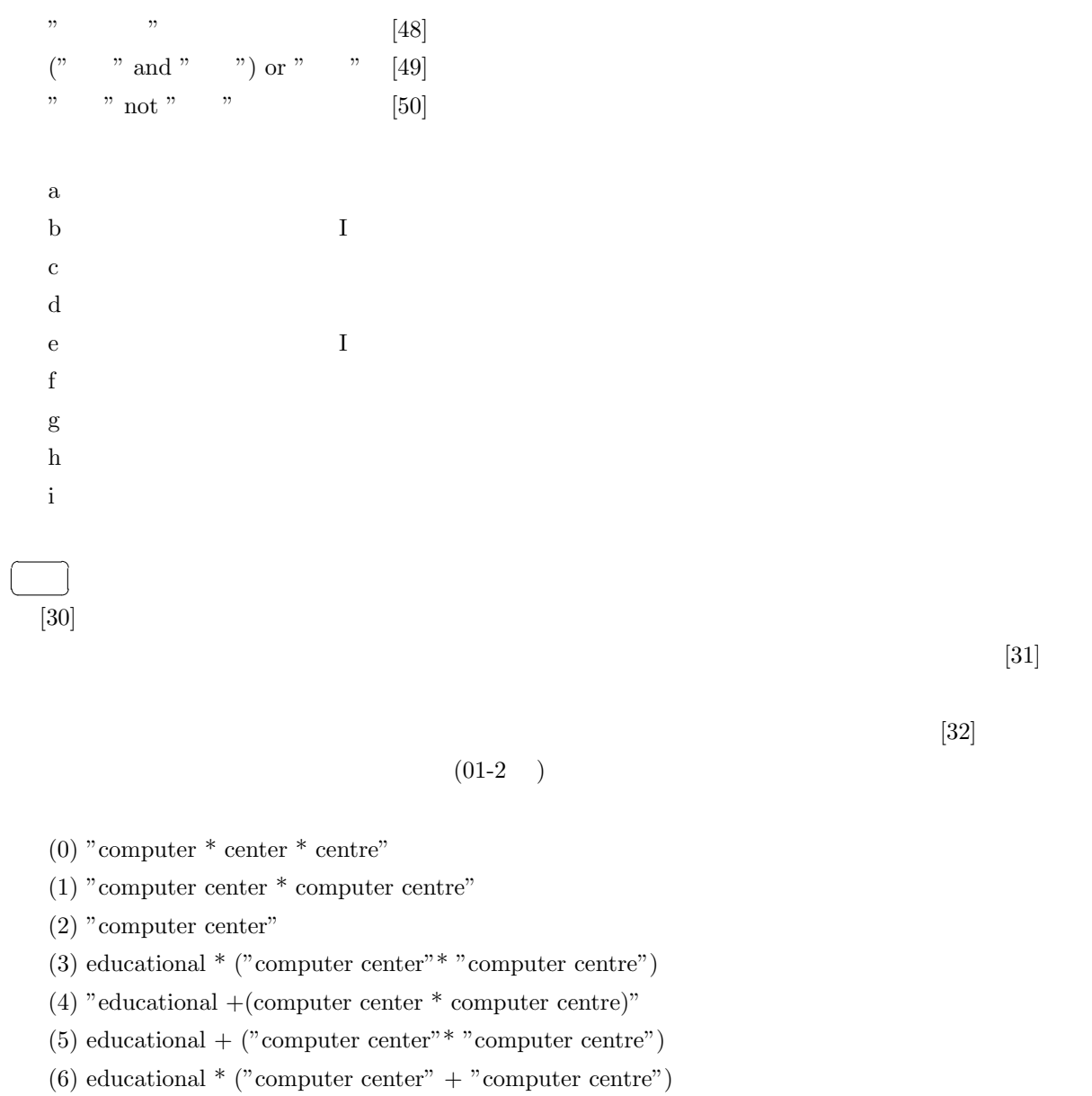

(7) "computer centre"

(8) "computer center"\* "computer centre"

(9) "computer center" + "computer centre"

 $\begin{array}{ccc} \text{...} & * & * & * \\ \text{...} & & * & * \\ \text{...} & & & * \end{array}$ 

(99) [48] 4 [49] 8 [50] 2  $\overline{(01-2530]251]9532]}6$  **HWB** 18.

#### $CPU$

 $CPU$ 

CPU  $\alpha$ 

 $(OS)$ OS UNIX,LINUX,Mac OS X,Windows XP

|                  |                                                                                                    |                   | $\left[ 33\right]$ |                   |                     |
|------------------|----------------------------------------------------------------------------------------------------|-------------------|--------------------|-------------------|---------------------|
|                  | $[34] % \includegraphics[width=0.9\columnwidth]{figures/fig_4} \caption{Schematic diagram of the top of the top of the top of the top of the right.} \label{fig:2}$ |                   |                    | $\mathop{\rm CD}$ | [33],[35]<br>$[34]$ |
|                  | $(01-2)$                                                                                                    |                   |                    |                   |                     |
|                  | $a-c$                                                                                                    |                   | $\boldsymbol{0}$   | Н                 |                     |
|                  | [30]                                                                                                    |                   | $a \quad c$        | $1 + 4 = 5$       | $(03-2)$            |
| $\mathbf{a}[1].$ |                                                                                                    | $\mathop{\rm CD}$ |                    | $\mathop{\rm CD}$ |                     |
| $\mathrm{b}[2].$ |                                                                                                    |                   |                    |                   |                     |
| $c[4]$ .         |                                                                                                    |                   |                    |                   |                     |

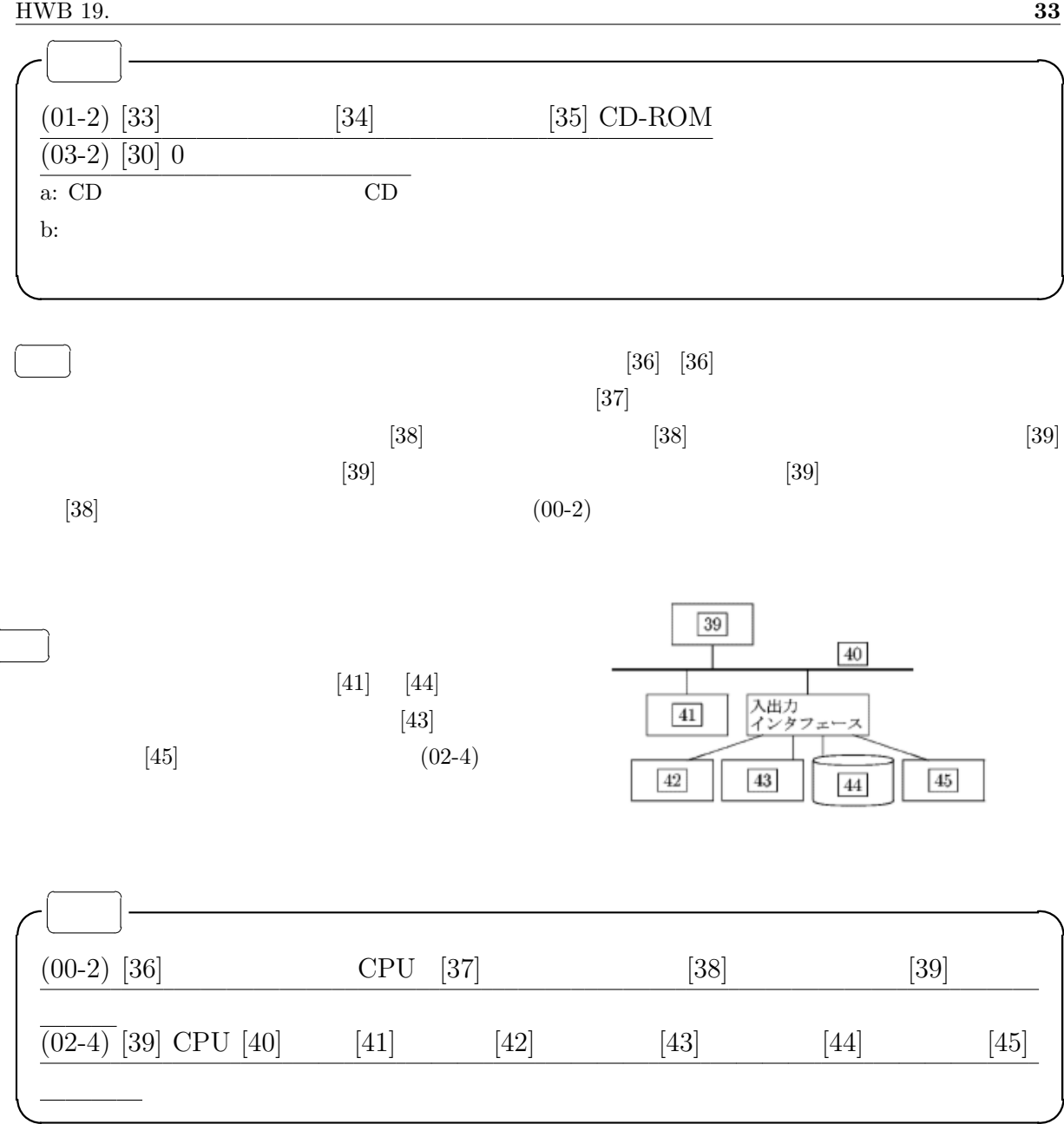

## HWB 19.

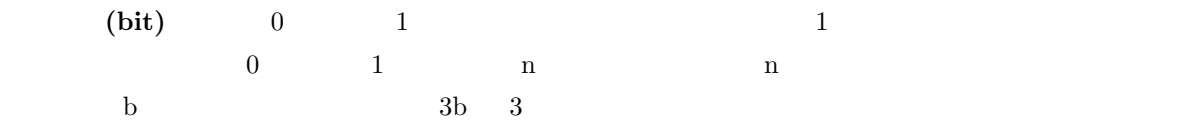

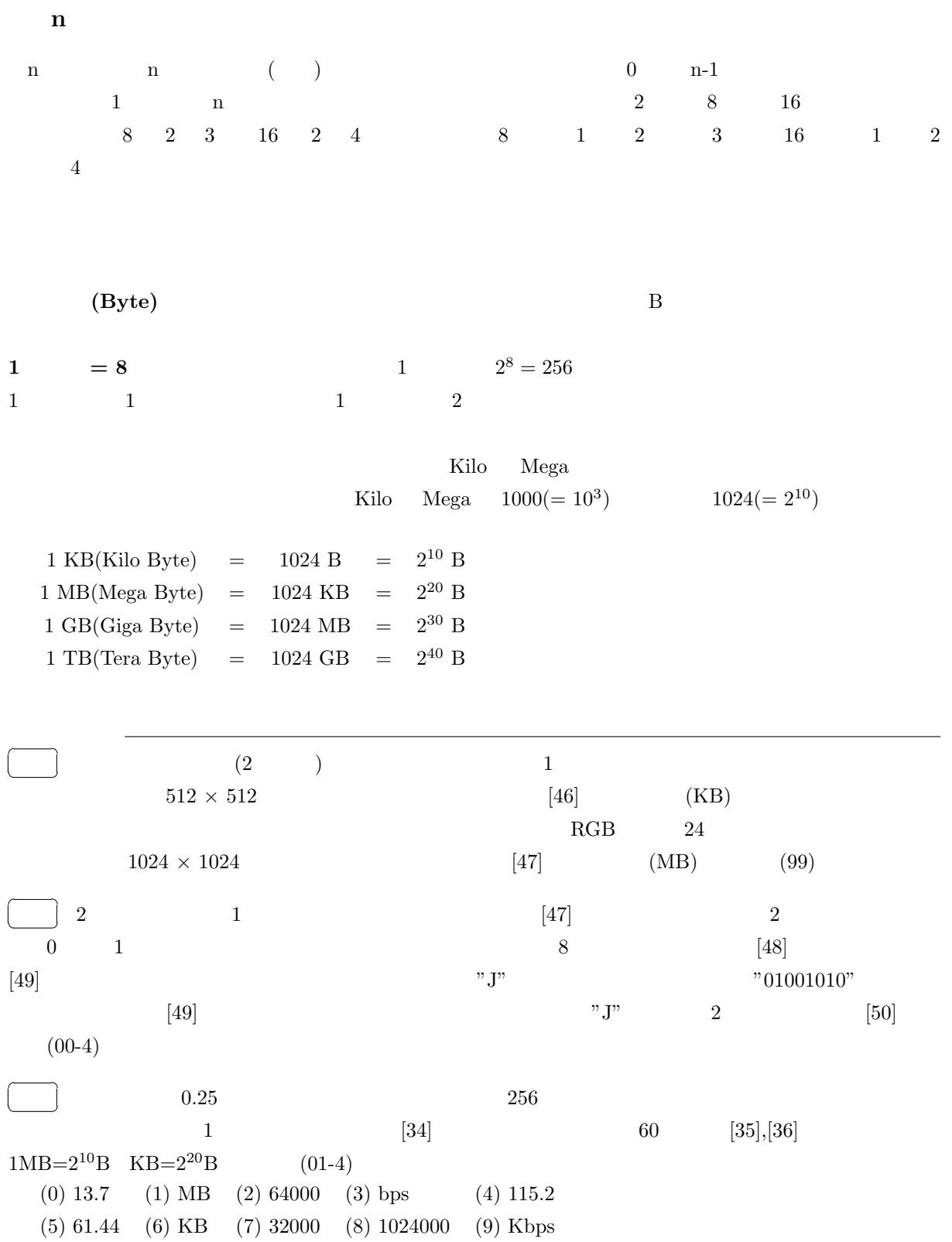

HWB 19.  $35$ 

(99) [46] 32 [47] 3  $\boxed{46}$  512 × 512 × 1 = 2<sup>9</sup> × 2<sup>9</sup> = 2<sup>18</sup> bit  $8 \text{ bit} =1 \text{ byte}$  $1^{18}/2^3 = 2^{15}$  (bytes)  $1KB = 1024B = 2^{10}B$  $2^5 = 32$  KB  $[47]1024 \times 1024 \times 24 = 3 \times 2^{23}$  bit byte byte state is the state in the state in the state in the state in the state in the state in the state in the state in the state in the state in the state in the state in the state in the state in the state in the stat  $3 \times 2^{20}$  B  $3MB$  $(00-4)$  [47] [48] [49] 256 [50] 74 (01-4) [34] 7 32000 [35] 0 13.7 [36] 1 MB  $[34] 256$  8 1 1  $1/(0.25 * 10^{-3})$  =  $4 \times 10^3$  32000  $[35]$  $-3 \times 2^5 \times 10^3 \times 3600 = 14.4 \times 10^6$  B MB 13.7  $\sim$  (kilo) (mega) 1  $1000$   $1000$ 45 46  $2 \t10 \t47 \t1000 \t47 \t[47]$  $(00-2)$ (00-2) [45] 1000000 [46] [47] 1024  $x(2)$  2  $x(10)$  10  $10(2) = 2(10),$  $101011(2) = [43](10),$  $23(10) = [44](2),$  $0.75(10) = 0.5[45](2)$  $([43] )$ (0) 29 (1) 35 (2) 41 (3) 43 (4) 47 (5) 53 (6) 56 (7) 71 (8) 107 (9) 223  $([44],[45]$ (0) 10 (1) 11 (2) 101 (3) 1010 (4) 1011 (5) 1111 (6) 10001 (7) 10011 (8) 10100 (9) 10111

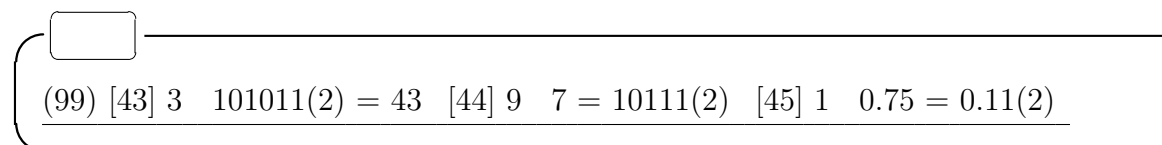

## HWB 21.

- $\bullet$
- $\bullet$
- $\bullet$

- **Andre Alexander Company**
- $\bullet$  CD  $\bullet$  DVD • ジフトウェアに関しては、バックアップ以外の計画ではない.また、バックアップ以外の目的でコピーしてはいけない.また、バックアップ
	- or the GPL and  $G$
- 
- $\bullet$
- ファイル交換ソフトを用いて,著作者の許可なく著作物の交換を行う行為は,著作権法に違反する.
- 無断リンク(リンクされる側の許可なくリンクをすること)は,法律上は問題にならない.

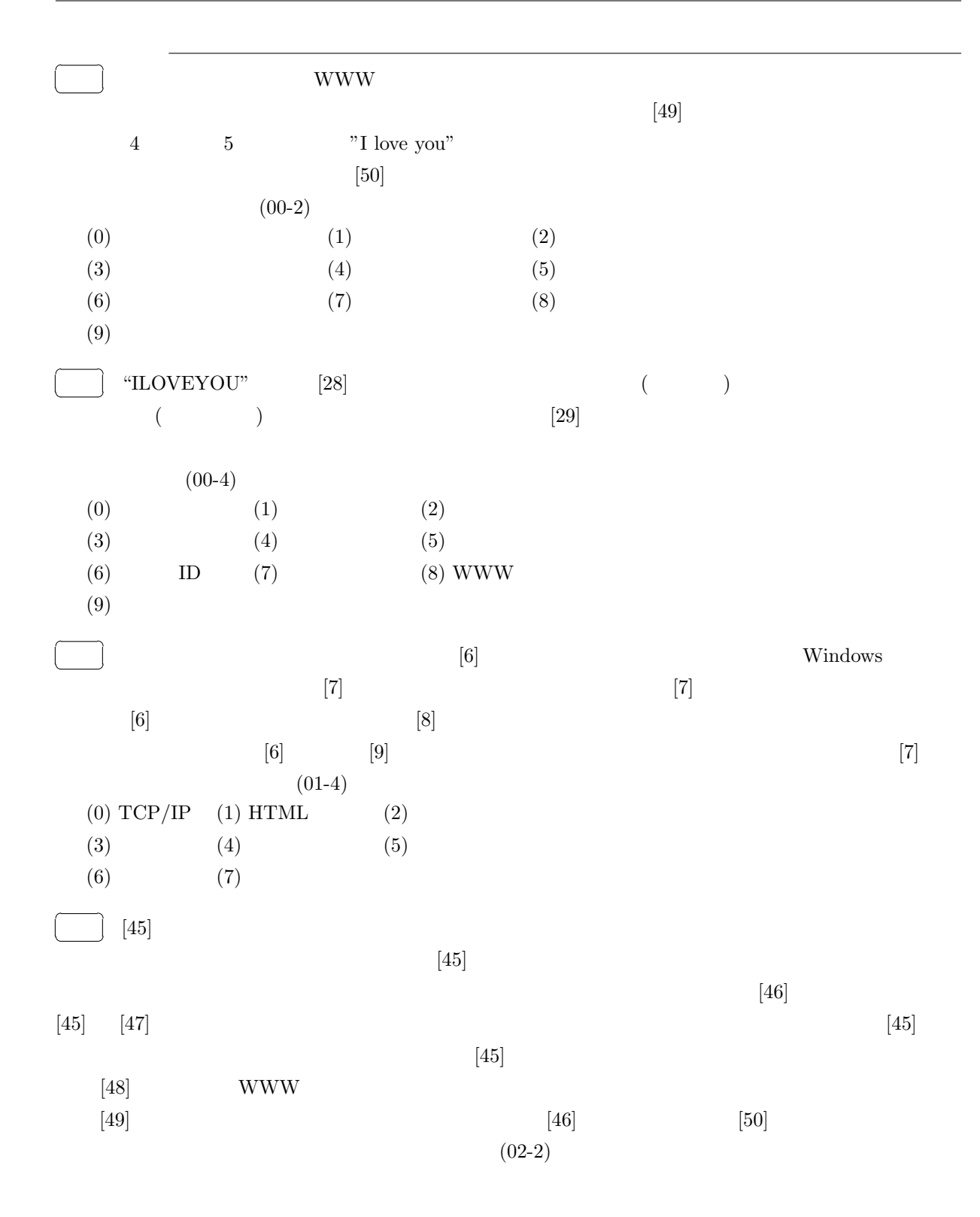

 $\left[ 45\right] \! \left[ 46\right] \! \left[ 47\right]$ 

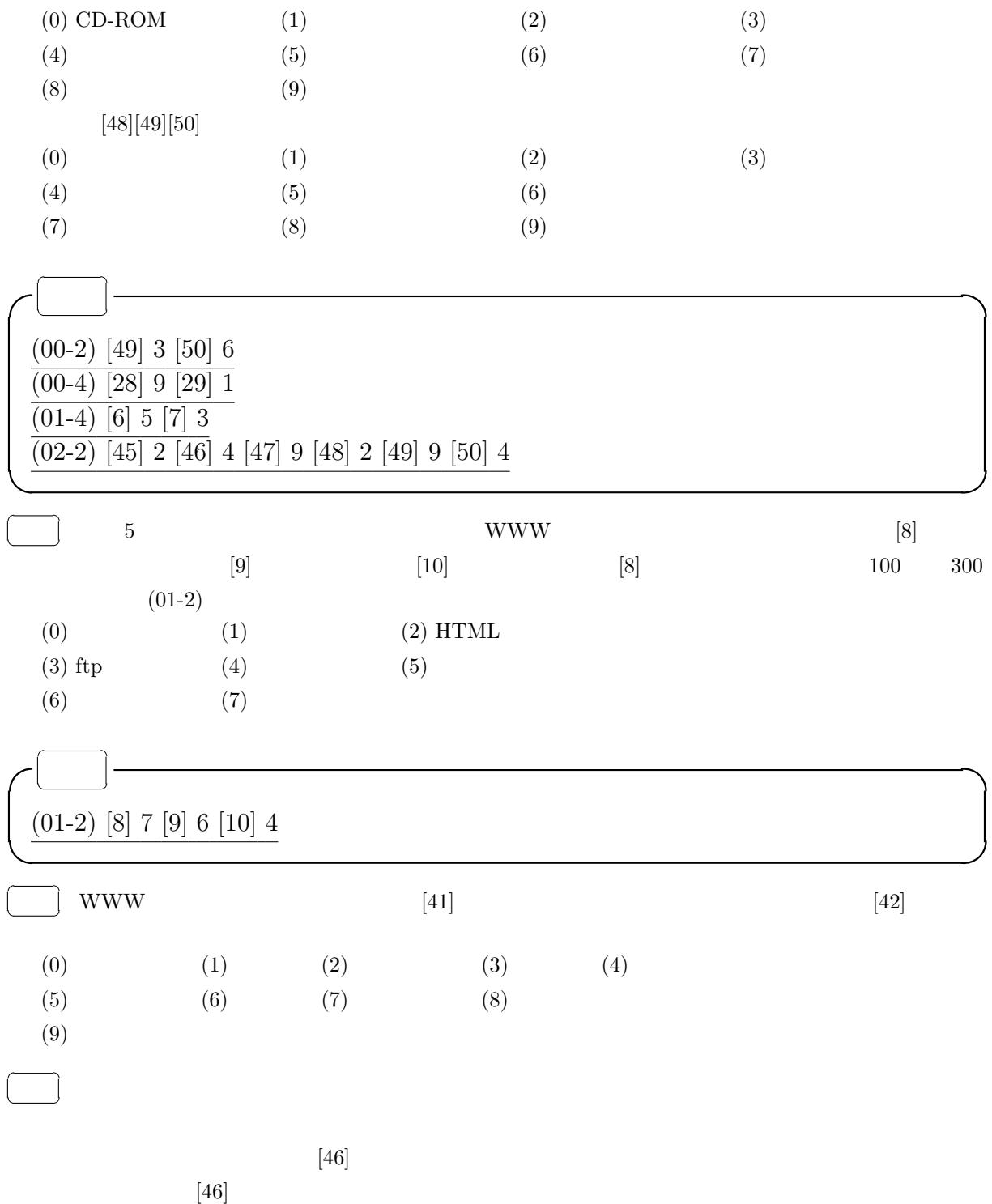

 $[47] \qquad [48] \qquad \qquad [47] \qquad \qquad [49] \qquad [50]$ 

 $[49]$   $[50]$ 

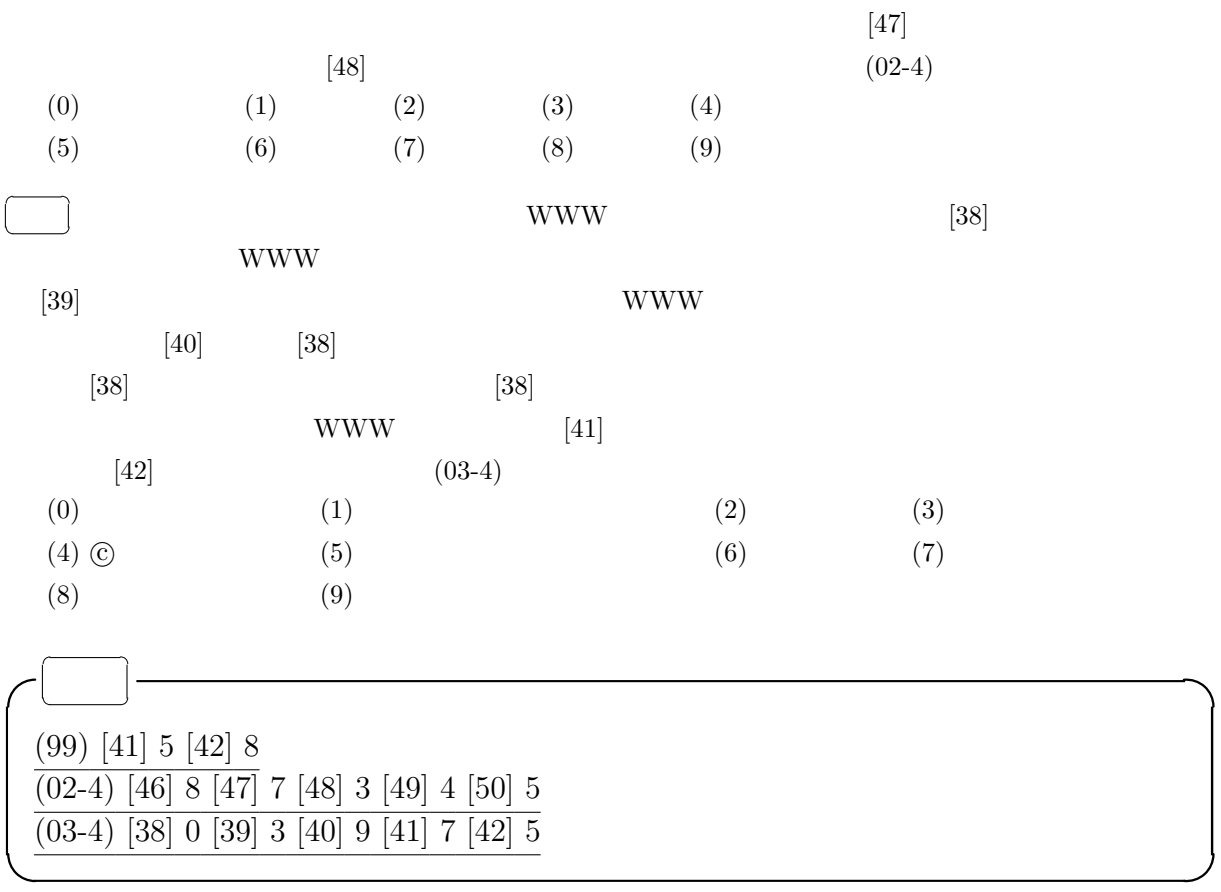